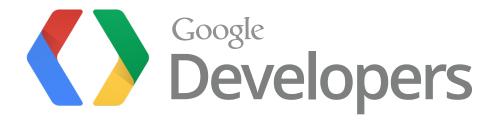

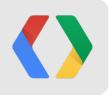

# Maps for Good

You want to change the world. We want to help.

Rebecca Moore

Engineering Manager, Google Earth Outreach & Earth Engine

Dave Thau

Developer Advocate, Google Earth Engine

Kevin Bluer

Developer, AXS Map

Jake Wall

PhD Researcher, Save the Elephants

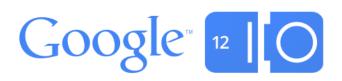

#### Lands of San Jose Water Company:

Notice of Intent to Harvest Timber & Request for Information on Domestic Water Supplies Area found on Los Gatos, Laurel, and Castle Rock Ridge, California USGS 7.5' Quadrangles

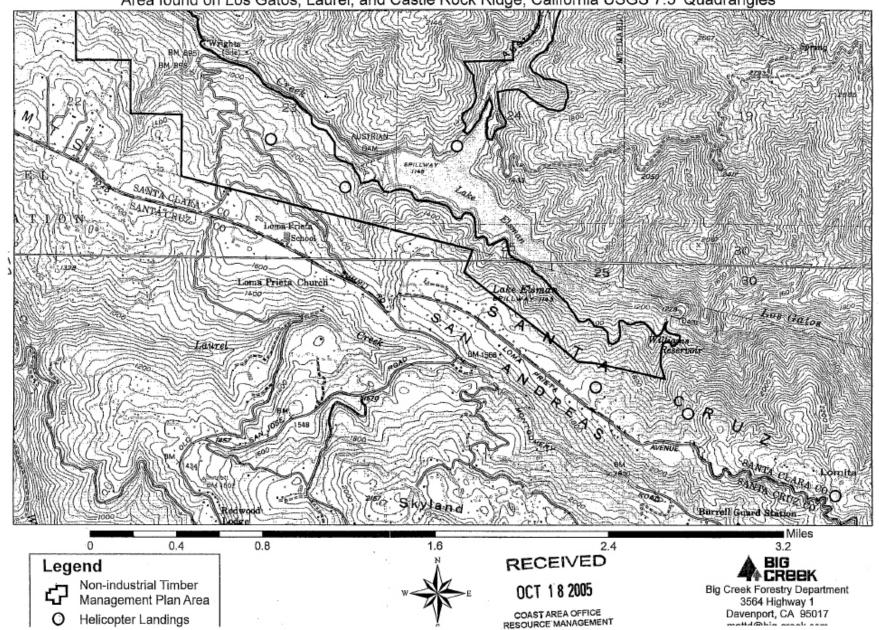

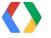

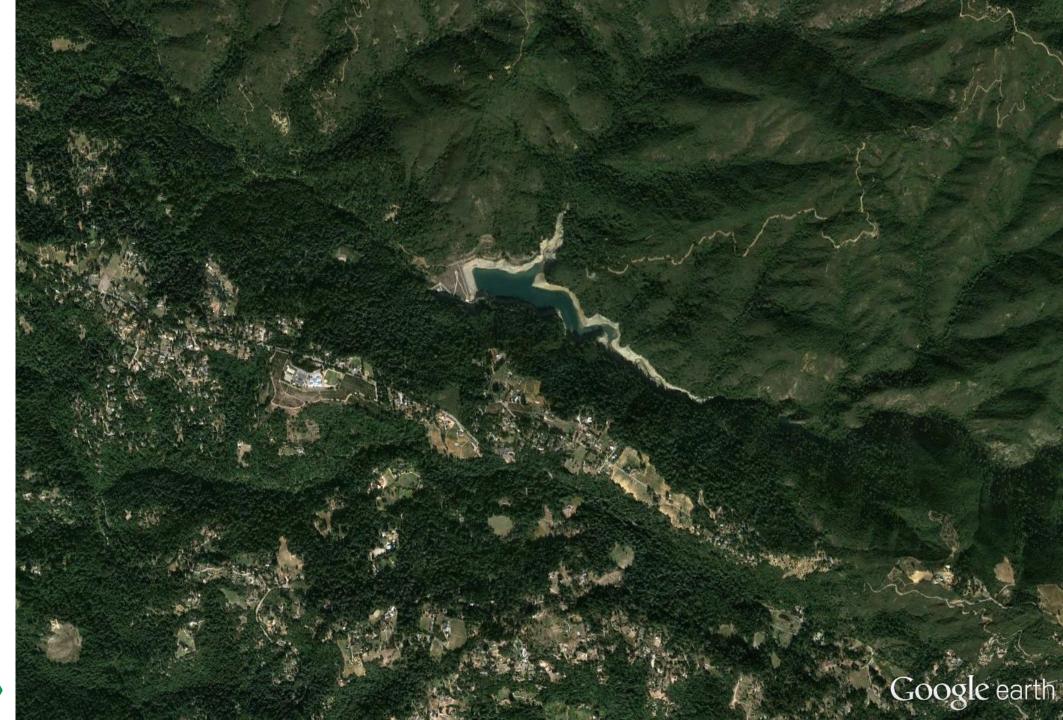

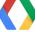

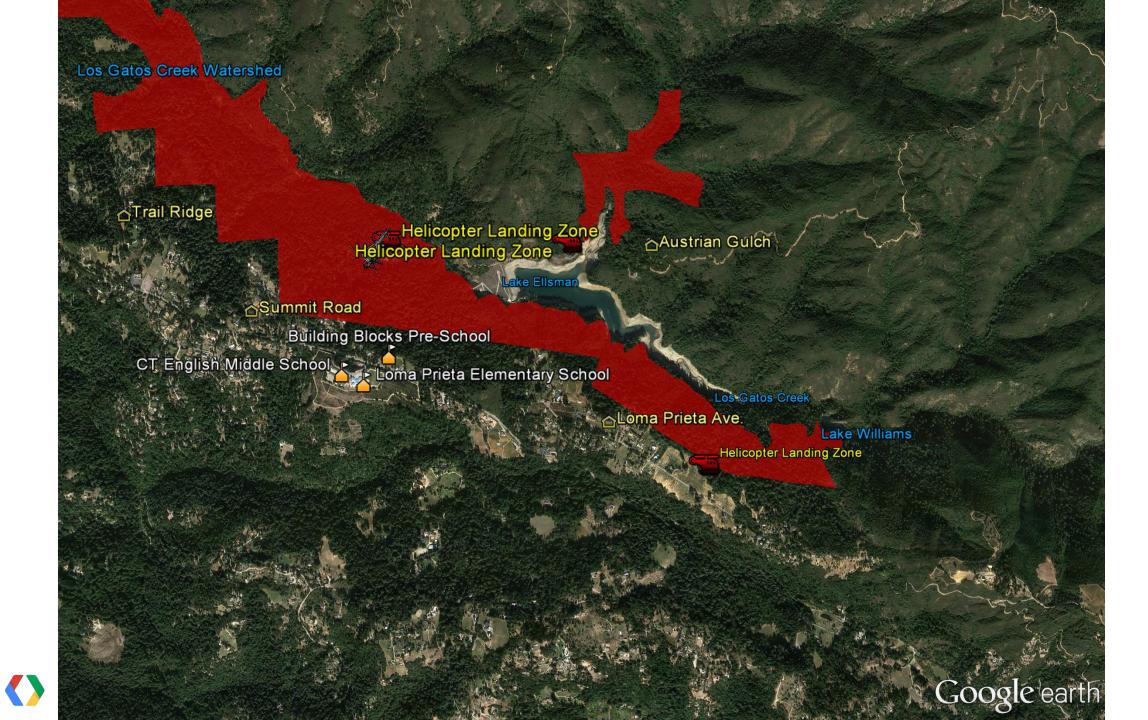

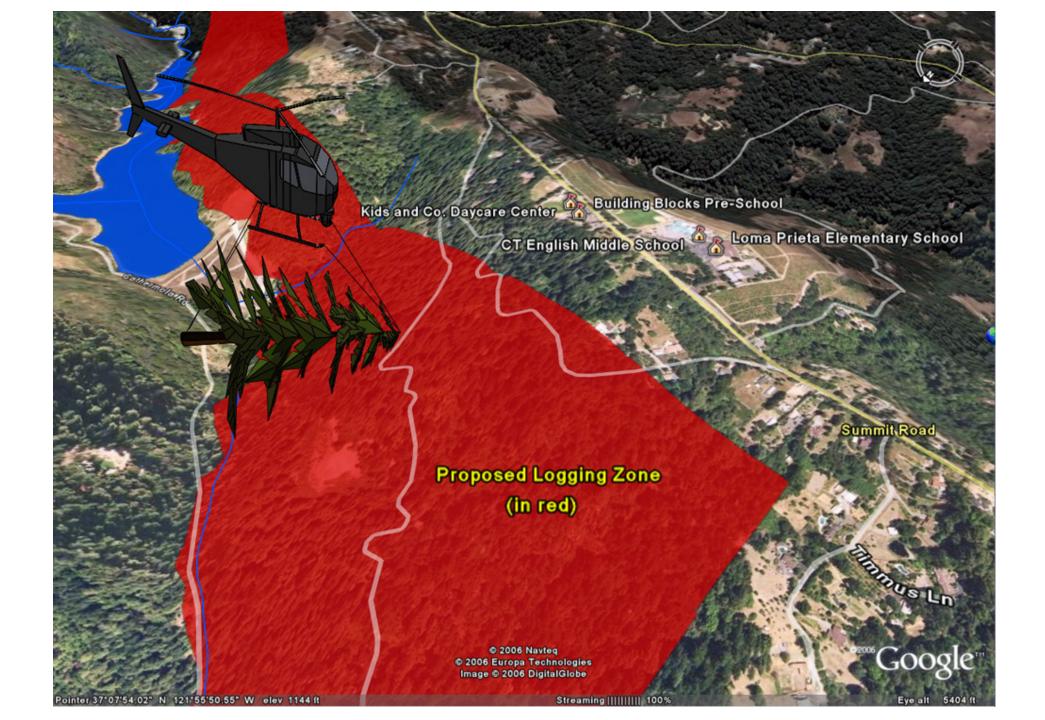

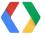

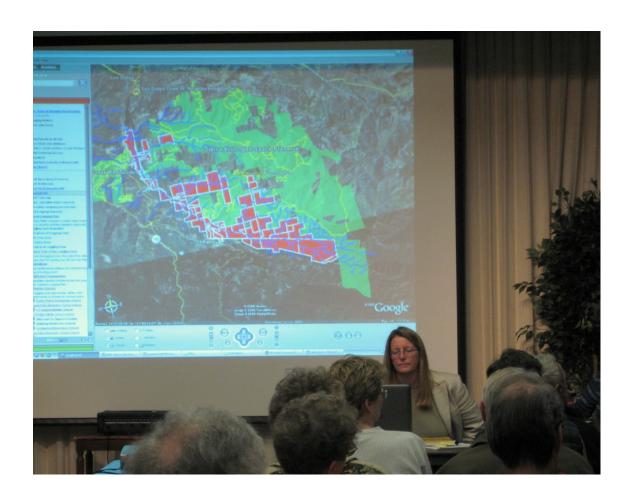

"I thought I was well-informed regarding SJWC's application to log the watershed above Lexington. But I nearly fell off my chair when I had a good look at Rebecca Moore's Google Earth presentation of the logging zone.

This three-dimensional presentation gave an amazing topographic bird's eye view of how invasive the logging will be."

-- Letter to the Editor, Mountain Network News, by resident Lisa Sgarlato

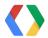

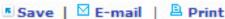

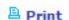

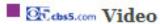

@ Mar 20, 2006 7:07 pm US/Pacific

### **Mountain Residents Fight Water** Co. Logging Plans

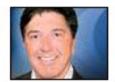

Tony Russomanno Reporting

(CBS 5) LOS GATOS A Google Earth virtual fly-over along a 5-mile length of Los Gatos Creek - between Lexington Reservoir and Lake Elsman in the Santa Cruz Mountains - shows the 1,000 acres of land the San Jose Water Company wants to log. The map was created by software engineer Rebecca Moore, who lives in the area, and it's being used to galvanize opposition to the company's plans.

"So instead of having an abstract map," says resident and logging opponent Kevin Flynn, "people can actually see their houses, see their schools, see where the logging zone is, and it changes an abstract concept to something that is quite striking."

Flynn lives in one of the neighborhoods bordering the area planned for logging. "The largest trees, and the largest percentage of the cut will be the largest redwoods here, as well as the largest Douglas fir. Most all of these redwoods here are about 100 years old."

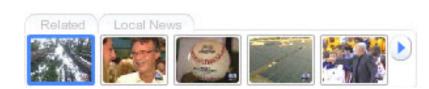

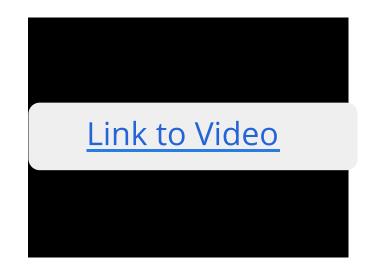

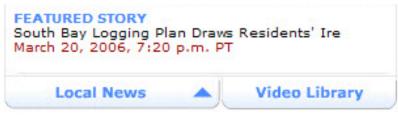

Courtesy CBS News

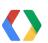

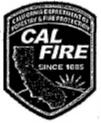

#### DEPARTMENT OF FORESTRY AND FIRE PROTECTION

OFFICE OF THE DIRECTOR RUBEN GRIJALVA, CHIEF

P.O. Box 944246 SACRAMENTO, CA 94244-2460 (916) 653-7772 Website: www.fire.ca.gov

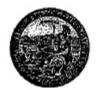

# Impact: Stopped the Logging

Davenport, California 95017

#### NOTICE OF INELIGIBILITY

The California Department of Forestry and Fire Protection (CAL FIRE) received this Non-industrial Timber Management Plan (NTMP) on June 19, 2006. At the time, San Jose Water Company indicated that its timberland ownership was less than 2,500 acres. Upon receipt of public comments that questioned the number of acres owned by San Jose Water Company, CAL FIRE conducted its own investigation. Using information developed by CAL FIRE post filing, CAL FIRE has concluded that the landowner listed in the above referenced NTMP is ineligible for a Non-industrial Timber Management Plan. CAL FIRE has determined that the landowner owns more than 2,500 acres of timberland as defined in Public Resources Code (PRC) § 4526 of the Z'Berg-Nejedly Forest Practice Act of 1973. Based on this acreage determination, the landowner does not meet the definition of a "Non-industrial tree farmer" pursuant to PRC § 4593.2 (b).

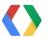

B4 Thursday, November 15, 2007

## TECHNOLOGY JOURNAL.

# **Activists Start Googling**

#### Internet Maps Illustrate Environmental Woes

By KEVIN J. DELANEY

ctivists trying to save the planet are adding Google Earth to their arsenals. Appalachian Voices, which campaigns against coal mining that removes mountaintops, is among those leading the way. The Boone, N.C., nonprofit and partner of community organizations today will begin directing consumers who enter their ZIP Codes on its site to images of specific mountaintops that have been razed to provide coal for their electricity providers, and potentially for their own

homes. The new service uses the mapping and aerial imagery provided by Google Inc.'s Earth and Maps offerings to show actual pictures of the mountaintops. The Google services are popular for providing free detailed aerial images of most places in the world, allowing computer users to easily zoom in for a peek. Google Maps can be accessed over the Web. and Google Earth requires special software be installed on a user's com-

Now those Google programs are making possible efforts to raise the awareness of Americans to the it that much more relevant to their for one, has added a code to the label of day-to-day life," says Mary Anne Hitt, Appalachian Voices' executive director.

Appalachian Voices' executive director.

Using the nonprofit's new service a person in Washington, for example, might learn that there are four power plants feeding his electricity provider that use coal mined with mountaintop-removal methods. A satellite map shows their locations and the mines they draw from, which the individual can zoom in on. The Appalachian Voices site—www.ilovemountains.org/myconnection—provides related data, such as photos, videos and information about the

for one, has added a code to the label of organic bananas that consumers can enter at a special Web site. The site provides information about the history and location of the farm where the bananas grew, as well as a link to data that can be viewed in Google Earth. There consumers can zoom in on aerial images of the farm.

Appalachian Voices is just one of the nonprofits making extensive use of Google Earth. The Jane Goodall Institute offers a blog about chimpanzees in the Gombe Chimpanzee Reserve in Tanzania that, when viewed from Google Earth, shows the loca-

tions of specific chimps.
Local activists have used
Google Earth to illustrate the impact of development projects. Google's Ms. Moore, for example, rallied opposition to a proposed logging project in California's Santa Cruz Mountains by mapping the
area and creating a virtual fly-through in Google Earth.

"We're going to see an onslaught of new environmental content in particular that's very effectively done because of all of this help that the Google Earth Outreach program is making available," says Frank Taylor, editor of the Google Earth Blog, which is unaffiliated with

#### Seein

Continued from most 10% in a da

Josh Deutsc Downtown Reco touting the new for the ailing in keeping Downto not saying Rerd Deutsch says. "] [the question of tize music?"

Album sales year compared that shows no si those "sobering sch says, "if you' tize the experie you're slowly go

John Josephs tor at Allen & Co records investor is part of the lab ness model that revenue stream

Rcrd Lbl has ing it the right to f songs from 4 ing some, but in Records' artists are no plans for act, Gnarls Barlast year's alte "Crazy"), to con Lbl. On the other rock band Cold V file rapper Mos Downtown, will

Rcrd Lbl's ar usual—chiefiy it company the ext specific number act's entire muscase in tradition blog," says Mr. necessarily try your fifth album

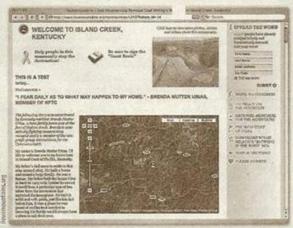

efforts to raise the aware- The iLoveMountains.org Web site links zip codes and mine operations.

impact of their consumer choices, mines and local communities. A user

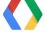

Home

**Explore Tools** 

Tutorials

Success Stories

Grants

Resources

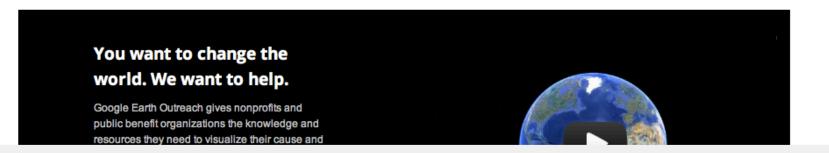

# earth.google.com/outreach

#### Rio+20 UN Conference

Google Earth Outreach will be at Rio+20 in Brazil from June 13-22, where we'll be showcasing a lineup of influential organizations using Google mapping technology for sustainable development. Learn more

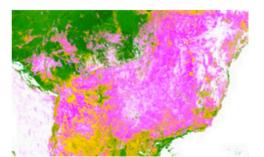

#### "Geo for Good" User Summit

This special three-day mapping technology workshop for nonprofits will be hosted by Google Earth Outreach at the Google headquarters in Mountain View, California from September 26-28. Apply now

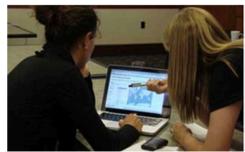

#### **Google Maps Engine Grants**

Nonprofit organizations in Canada, Brazil, the UK and US can now apply for grants of Google Maps Engine! This platform allows you to put your maps into Google's cloud infrastructure for sharing, editing and publishing. Learn more

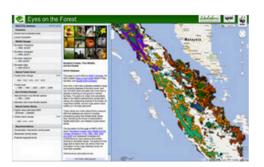

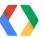

## Developer Grants 2011: \$323,000 total awarded to 16 Developers

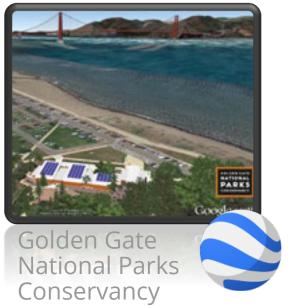

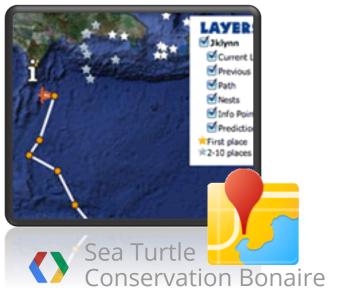

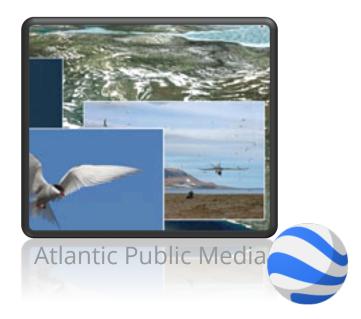

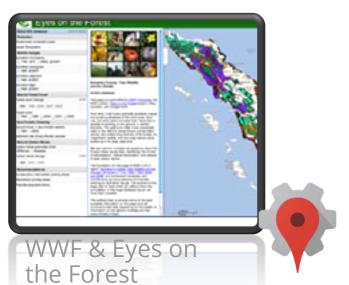

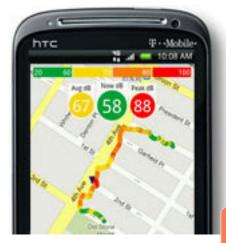

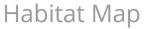

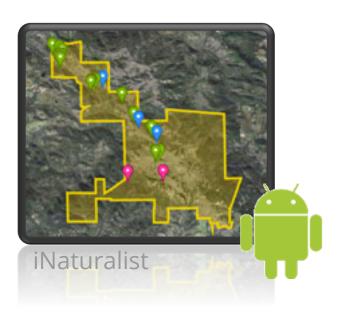

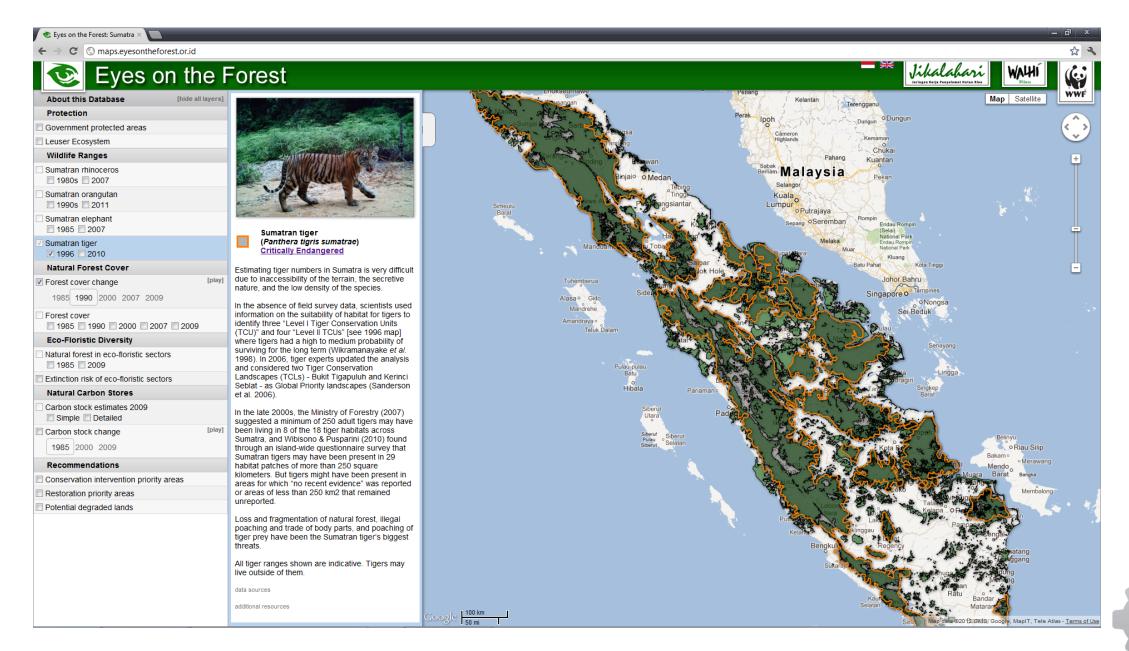

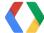

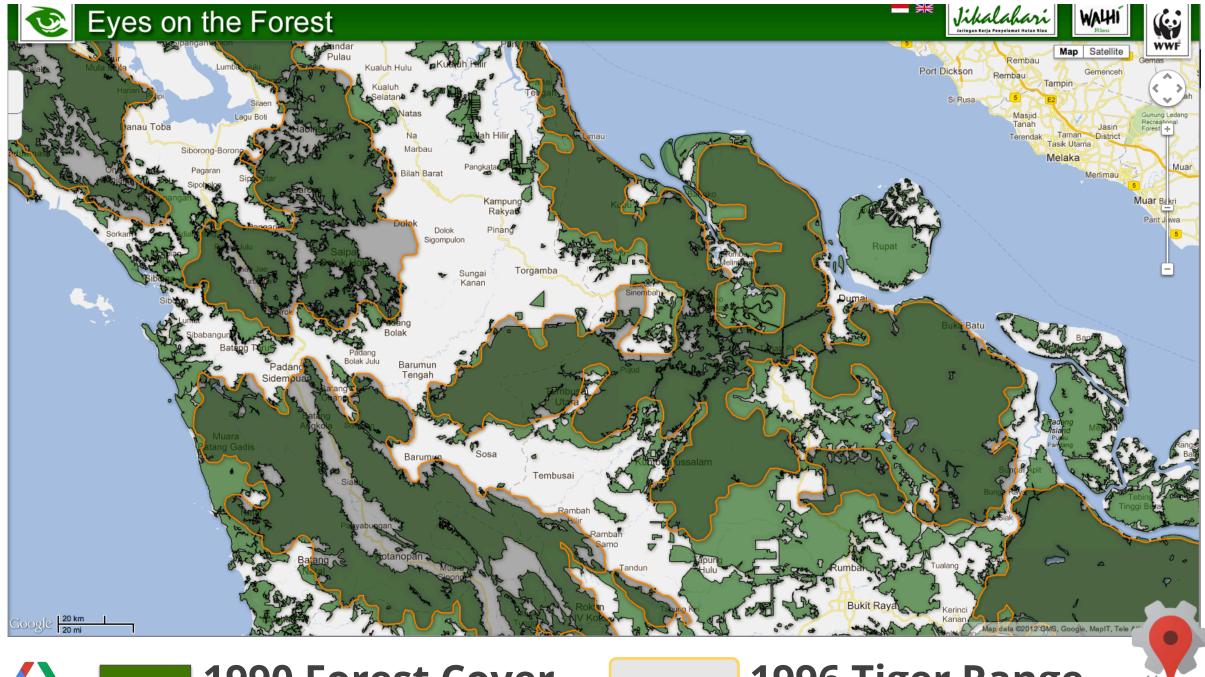

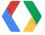

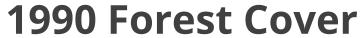

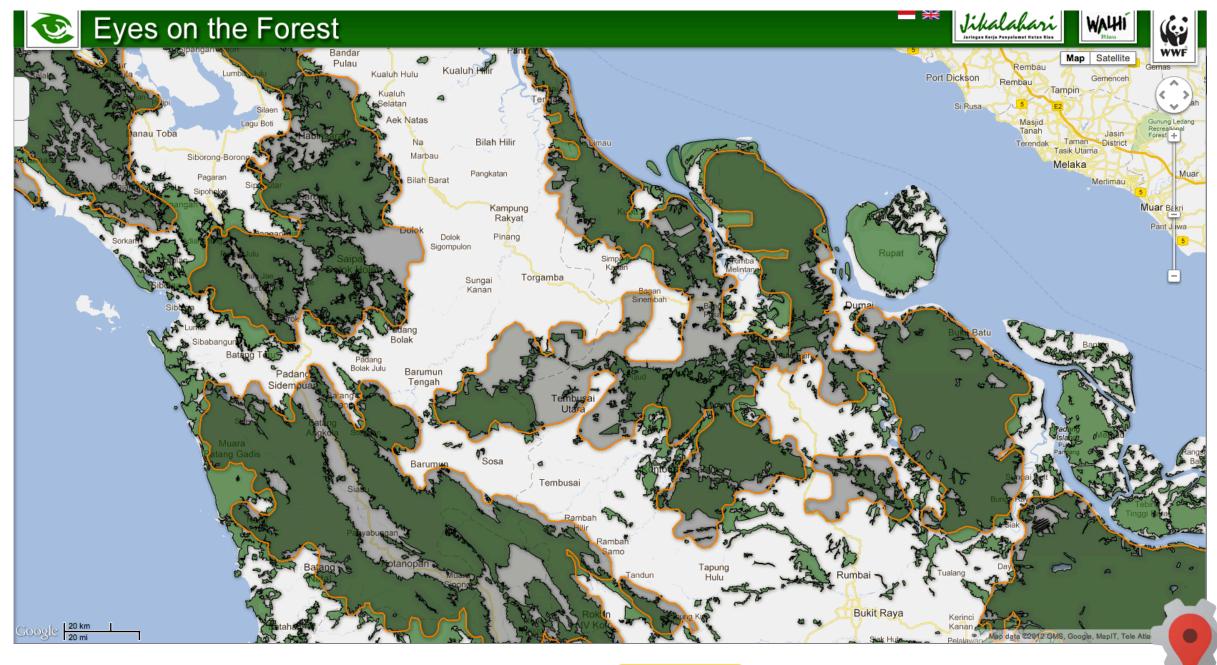

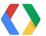

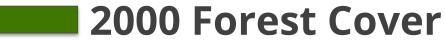

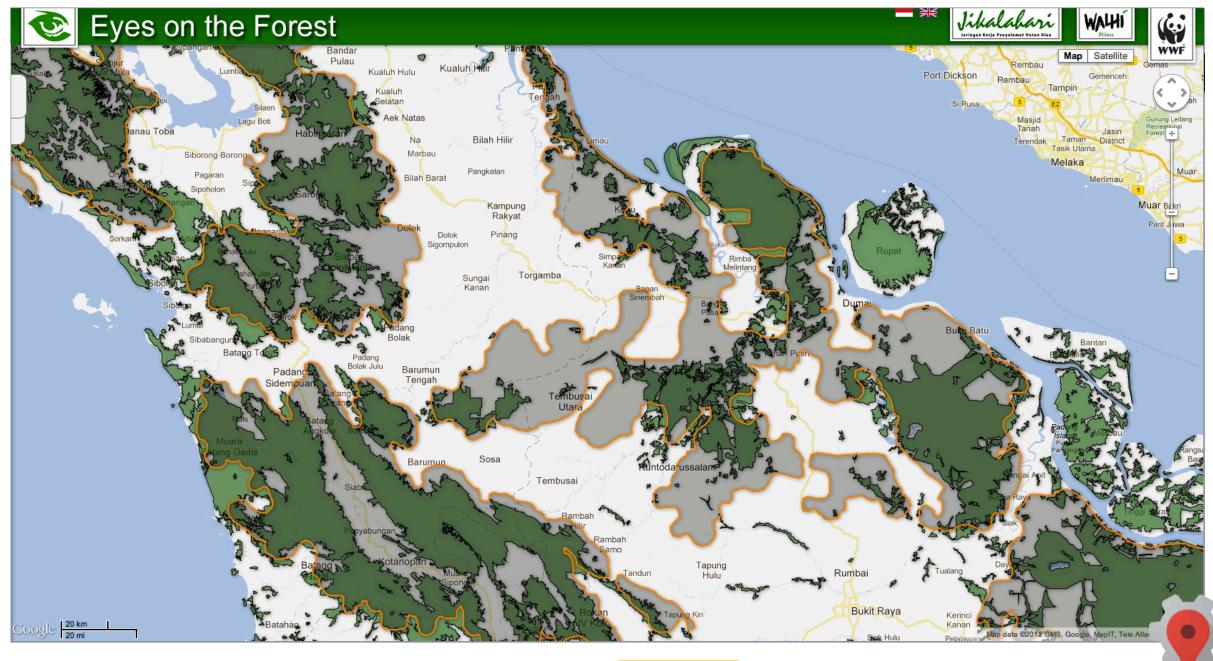

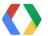

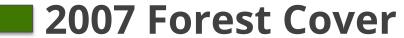

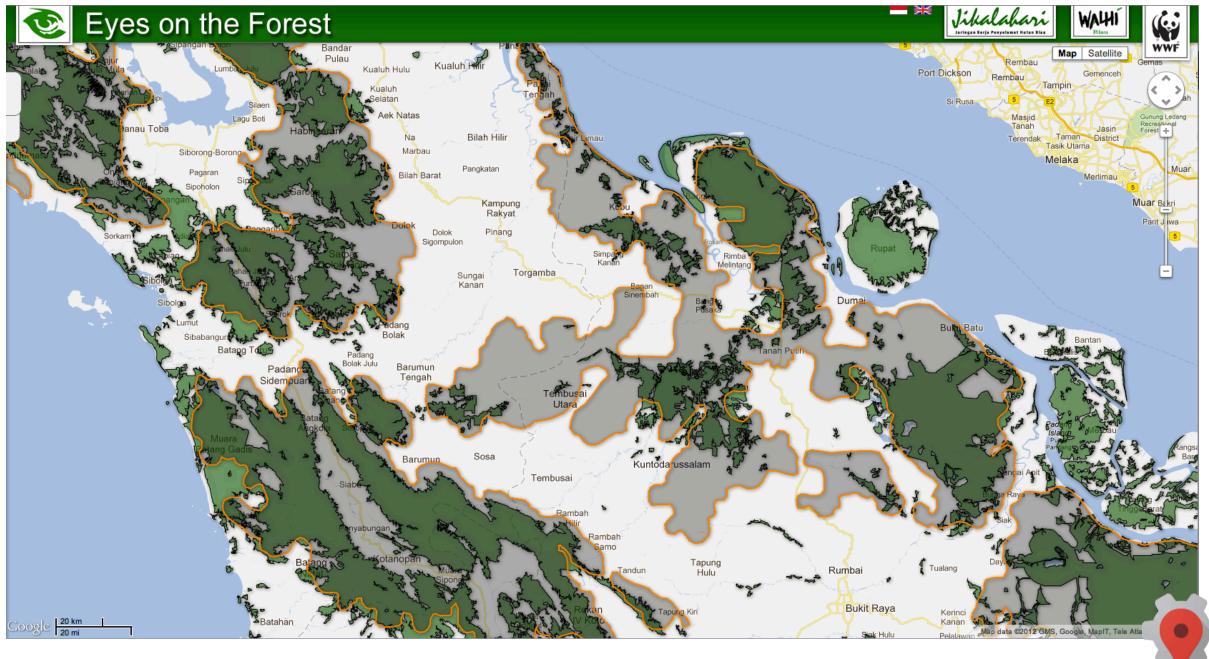

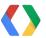

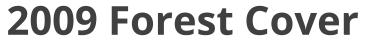

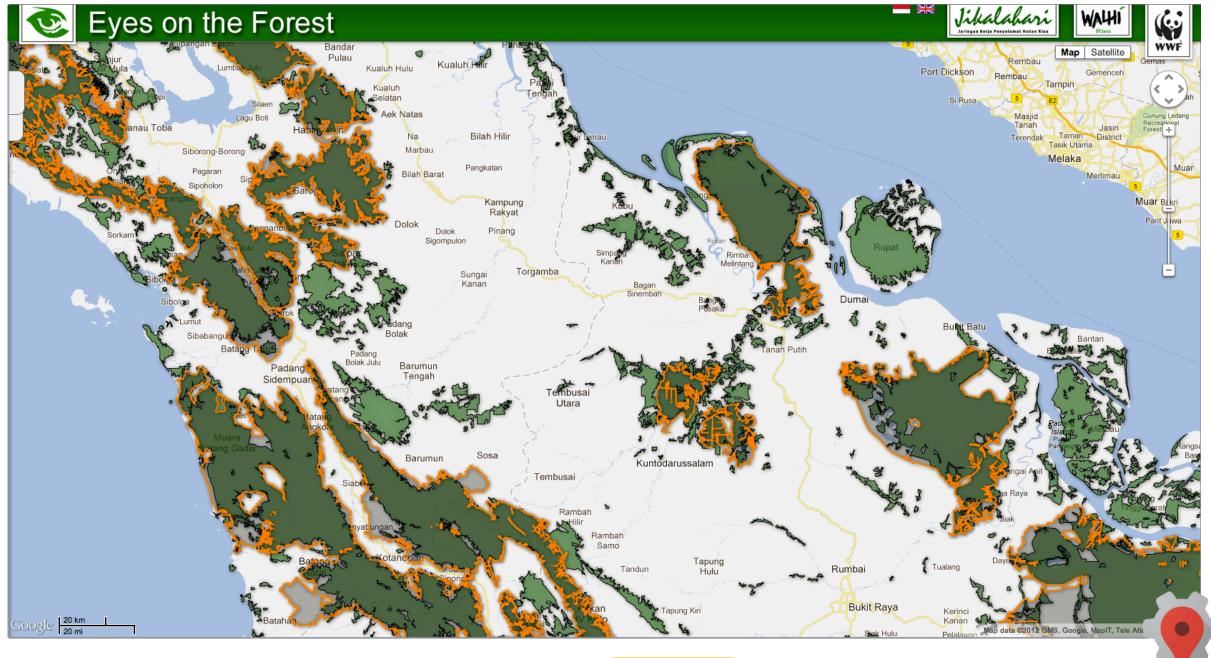

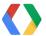

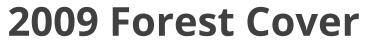

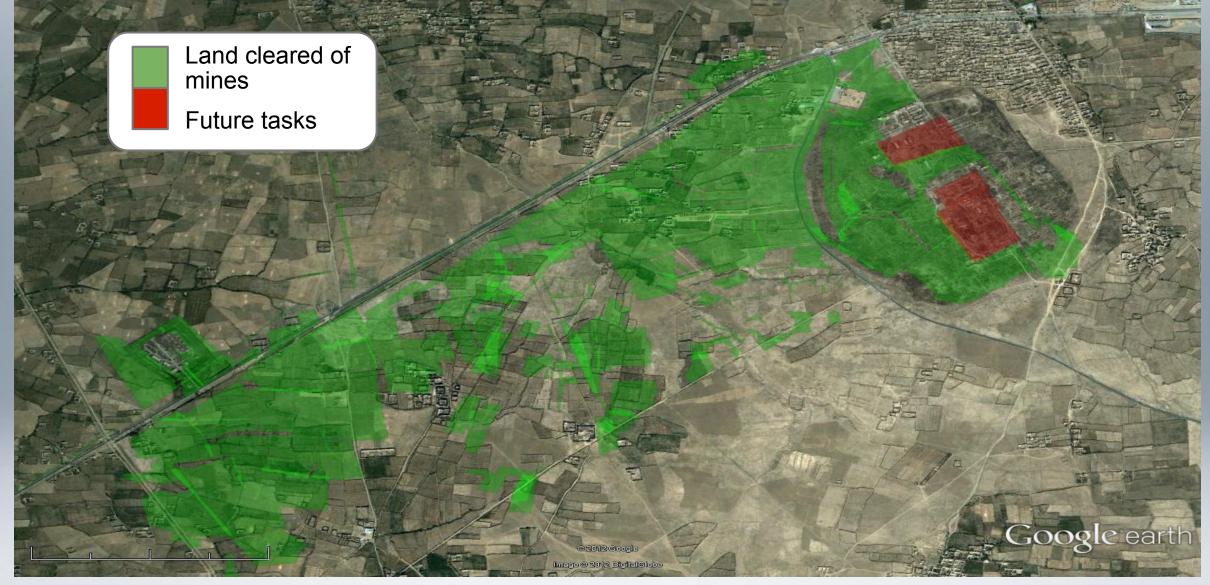

Bagram, Afghanistan

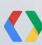

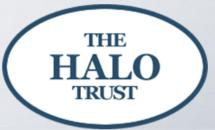

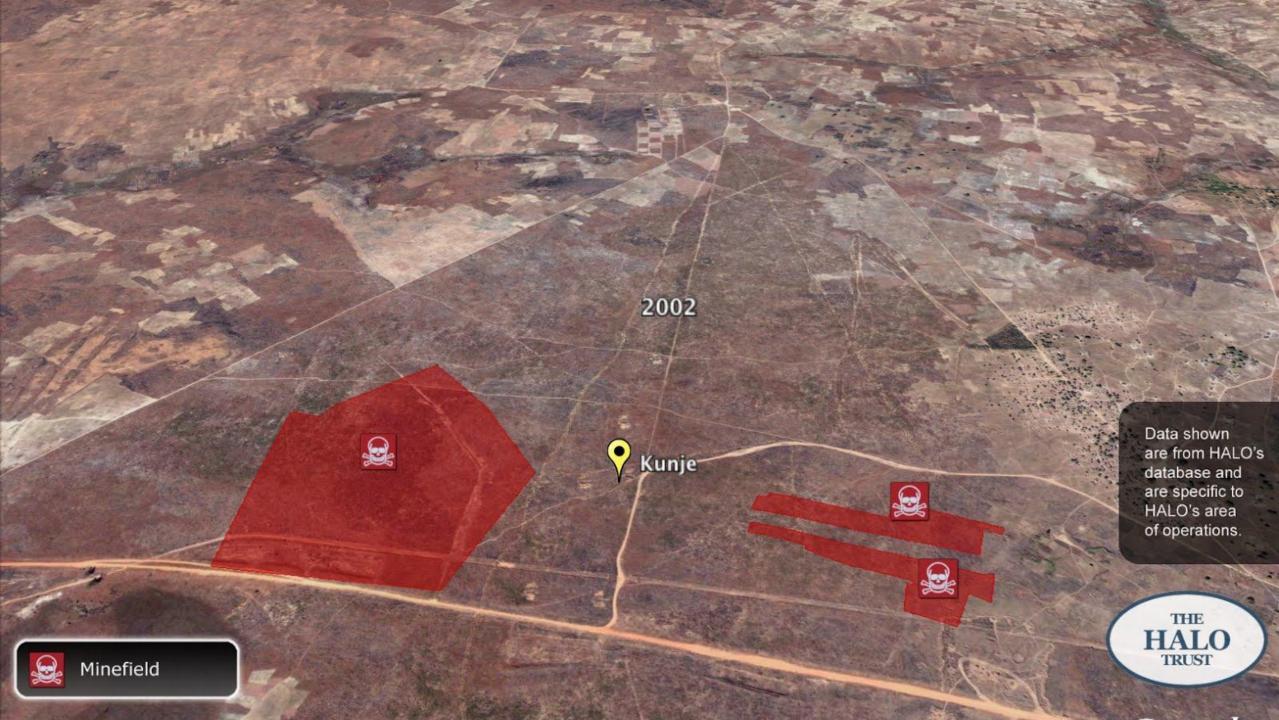

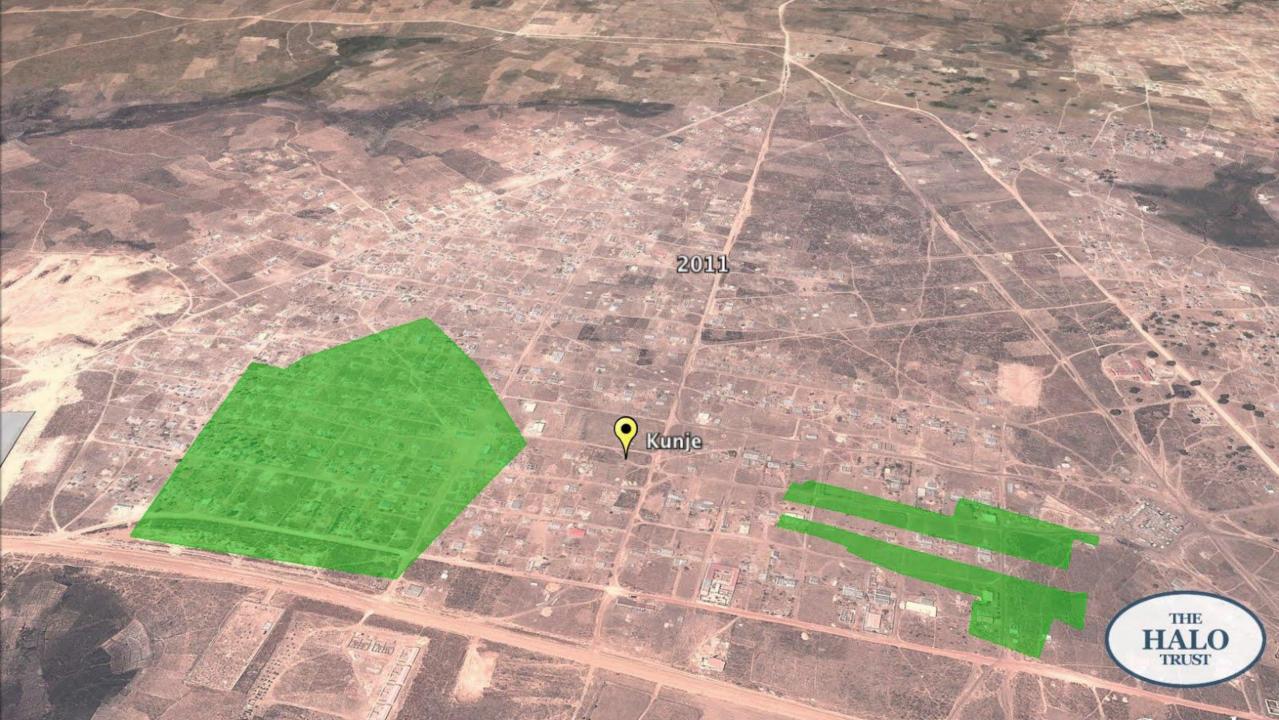

#### **HALO Trust: Landmine removal**

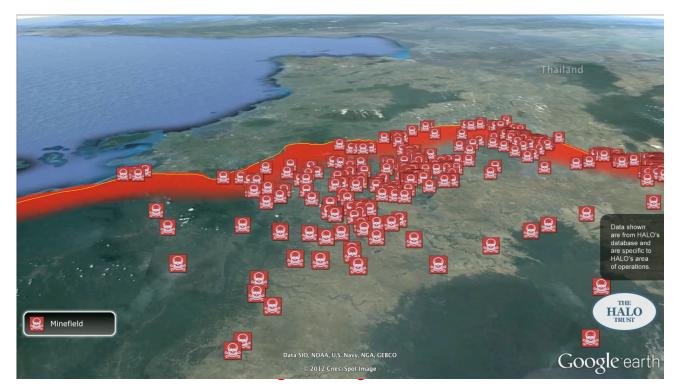

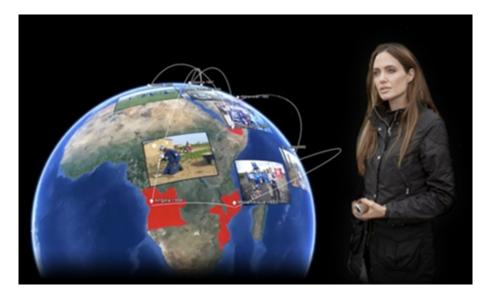

"Explore a Minefield in Google Earth" with Angelina Jolie Link to site

- Bagram was once the front line between Taliban & Northern Alliance fighters Locals called this "Devil's Garden" due to the high level of landmine contamination
- HALO Trust uses Earth Pro features like GIS data import and high-resolution printing that help them track land mine clearance operations
- Once HALO cleared the mines, 70,000 displaced people could return to their homes and today locals are again growing wheat, vegetables and grapes

  Link to KML File

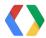

# Cultural Mapping: Brazilian Amazon Surui Tribe

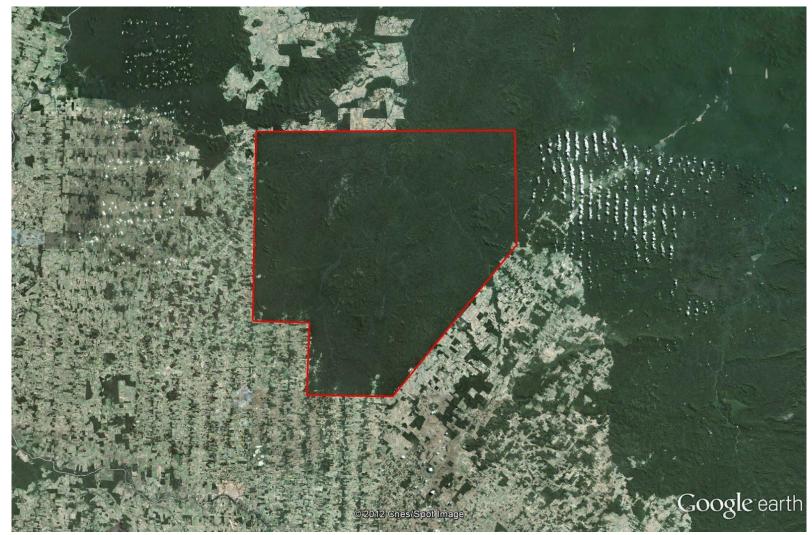

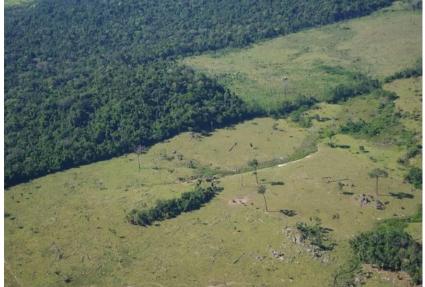

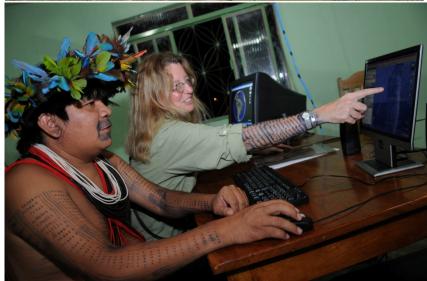

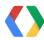

# **Cultural Mapping: Surui Culture and Carbon Map**

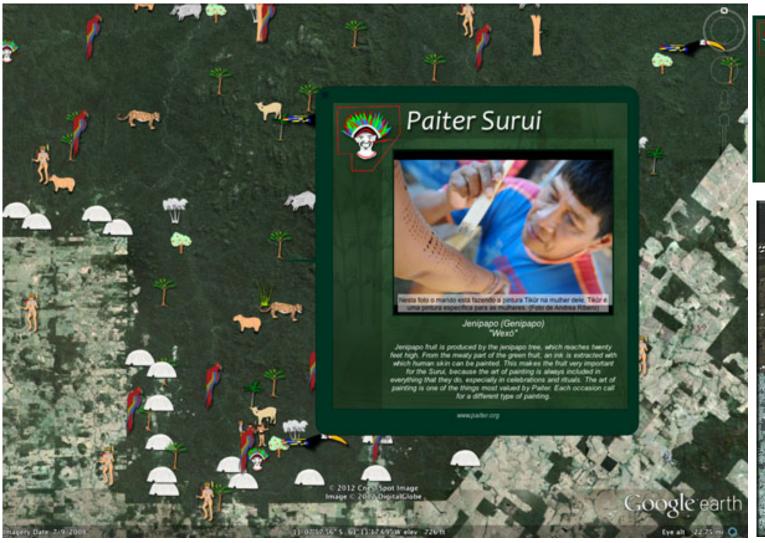

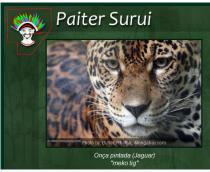

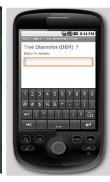

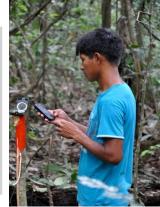

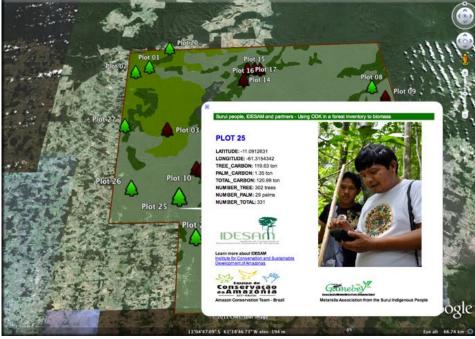

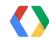

## **Maps for Good**

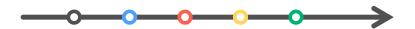

### **Seeing is Believing**

Show people what's at stake

# **Improve Operations**

Improve internal logistics and efficiency

# **Engage Inspire Impact**

Engage supporters,
Inspire action,
Change the world

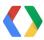

## **Maps for Good**

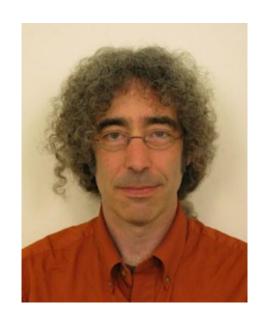

Dave Thau

Developer Advocate

Google Earth Engine

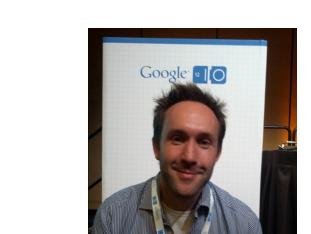

**Kevin Bluer**Developer

AXS Map

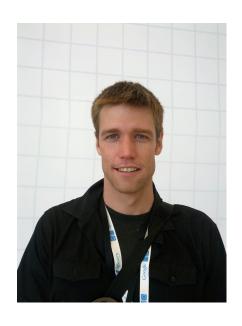

Jake Wall

PhD Researcher

Save the Elephants

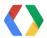

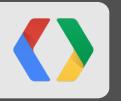

# Geo Analysis for Good with Google Earth Engine

Dave Thau

Developer Advocate

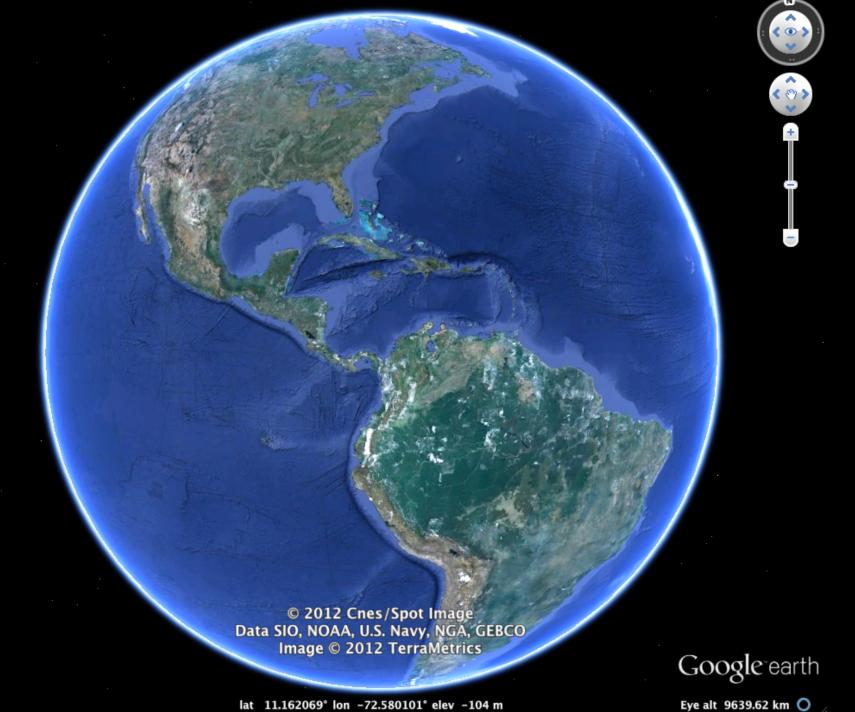

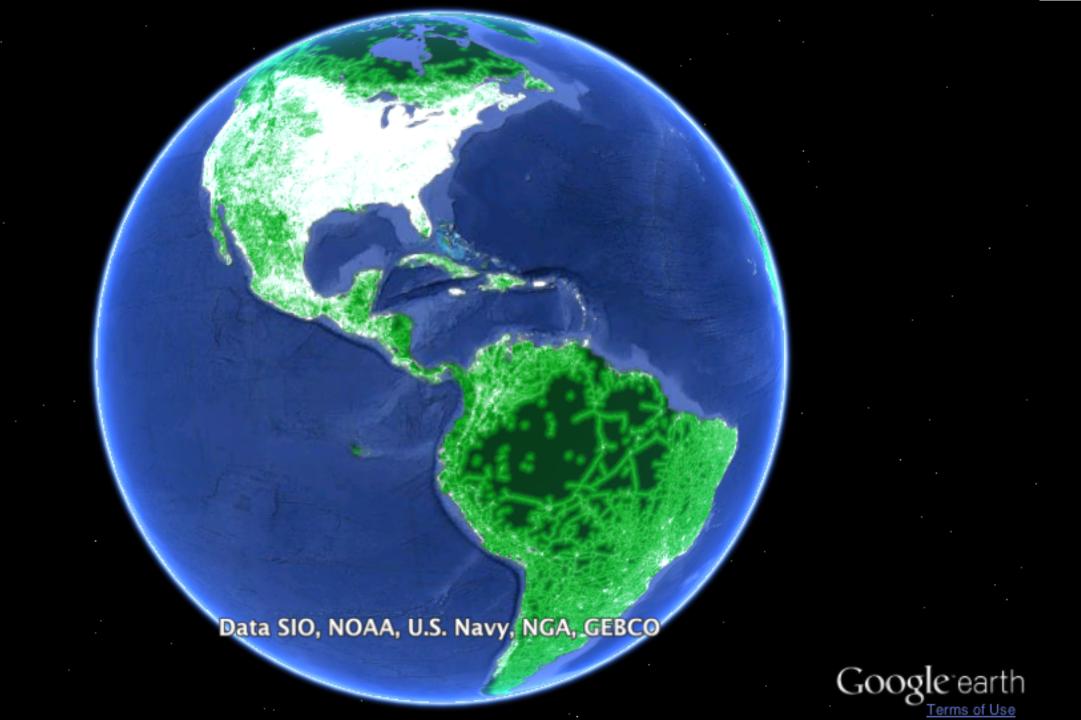

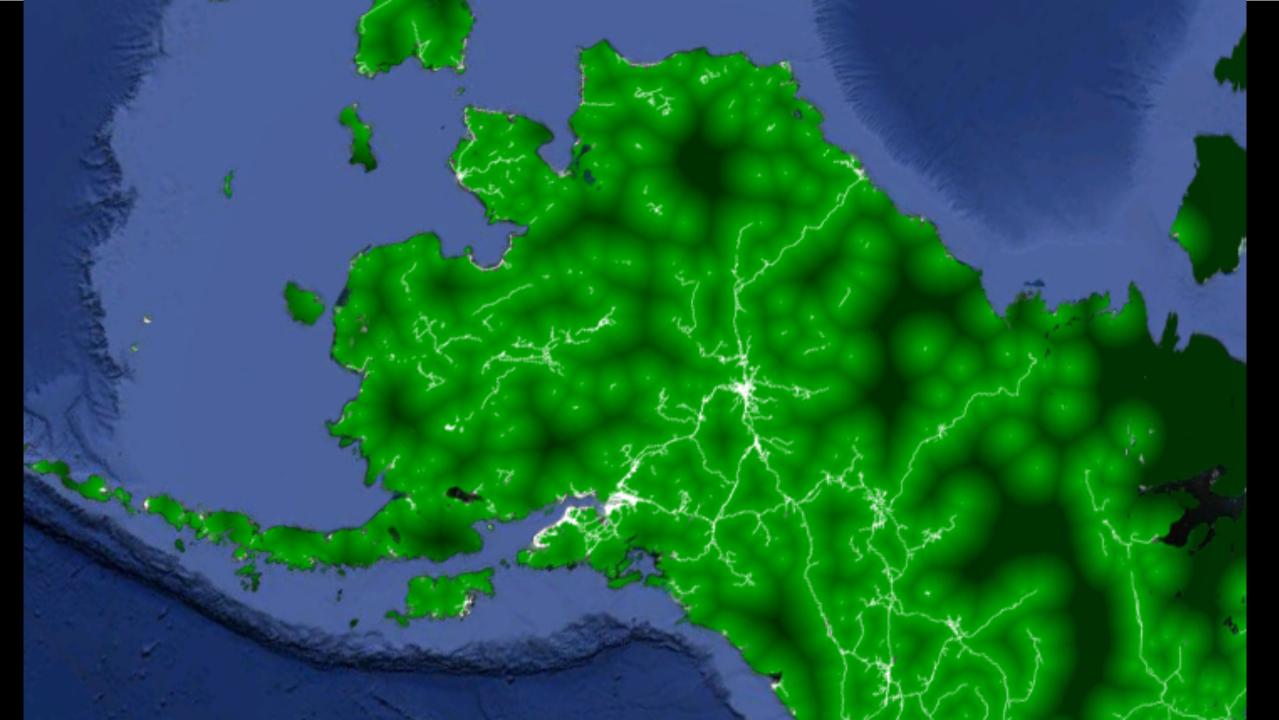

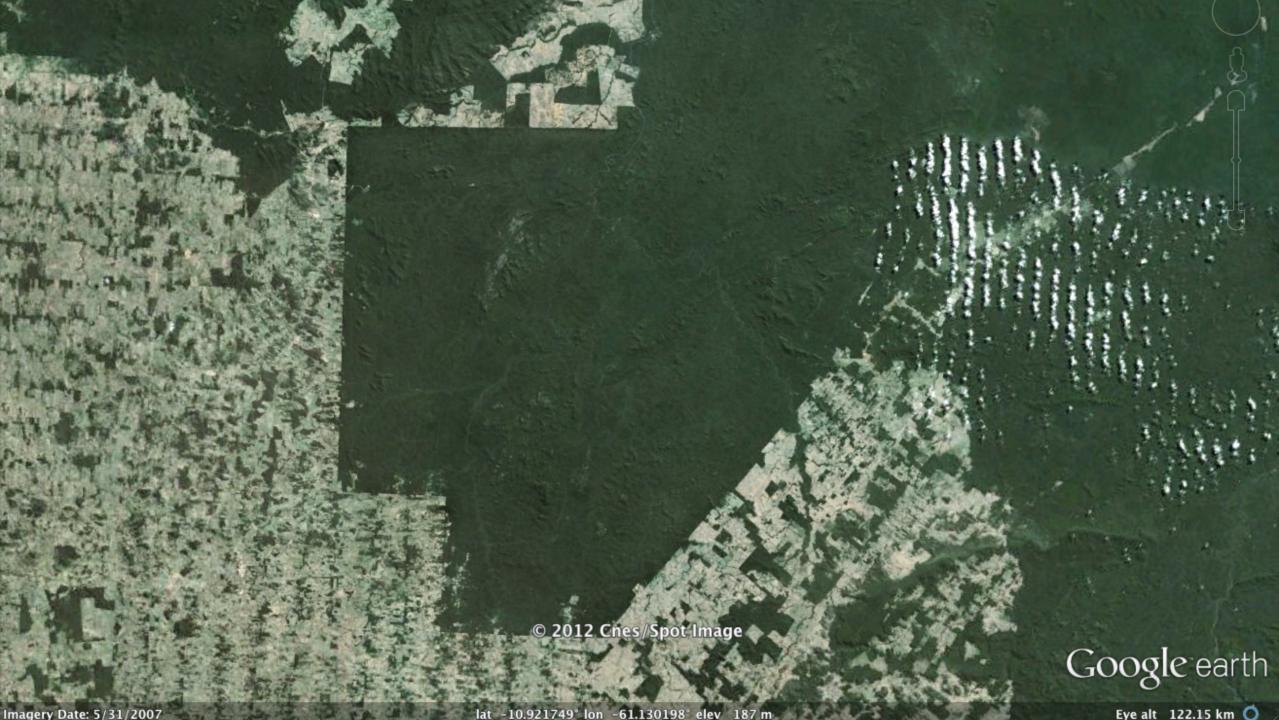

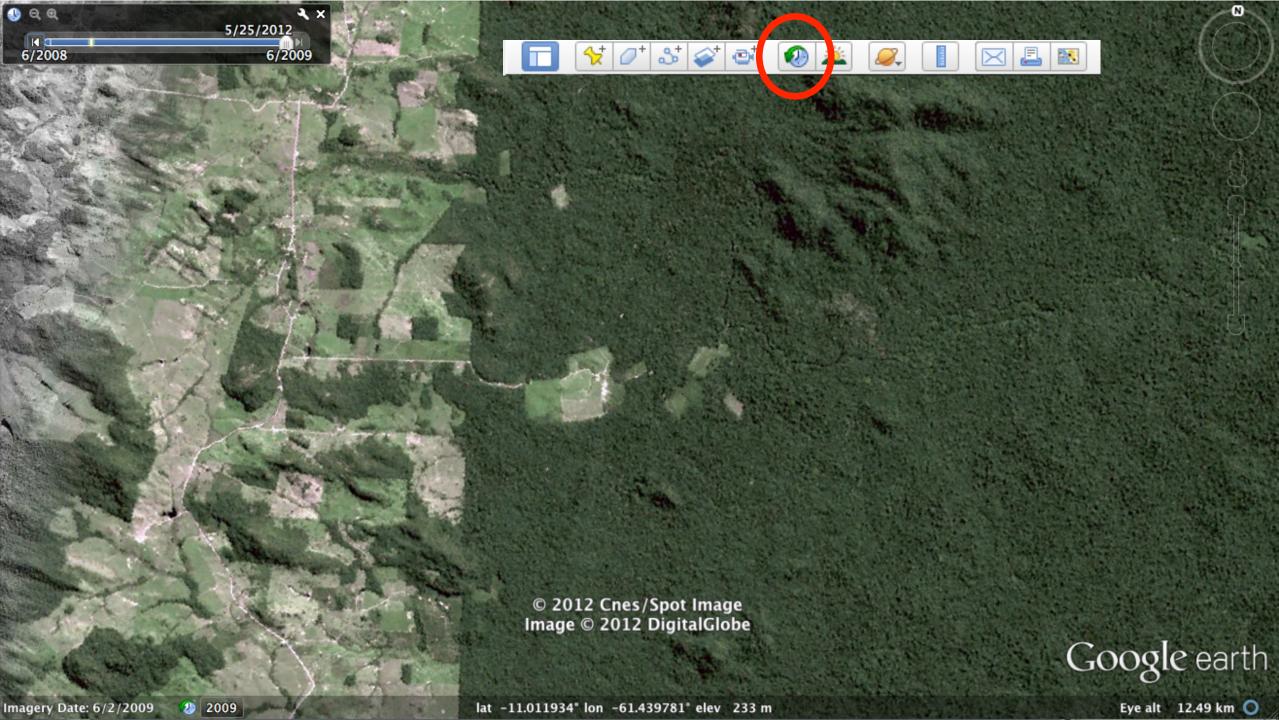

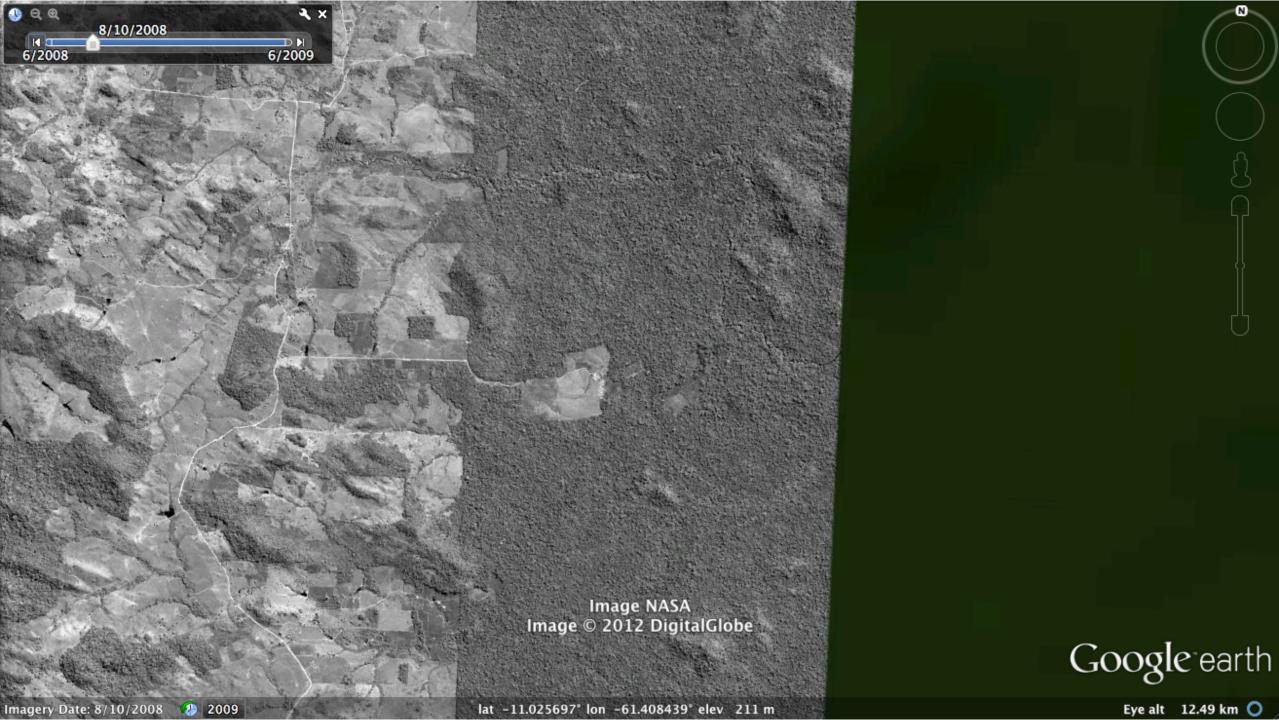

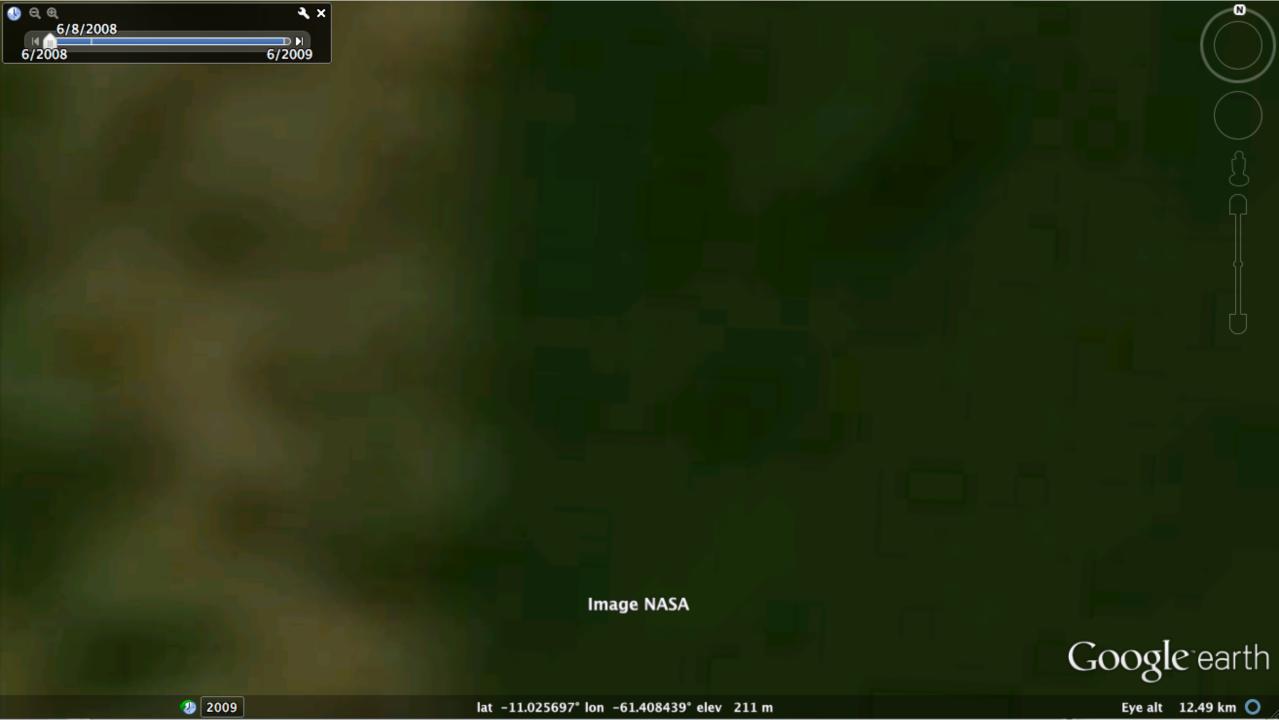

#### Applications

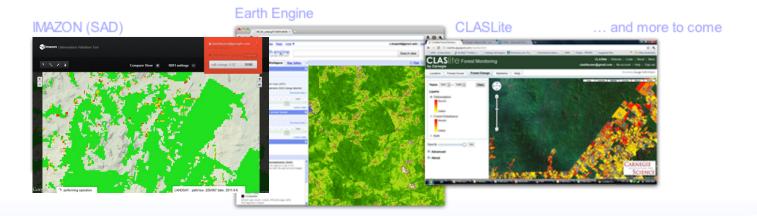

#### Google earth engine

Computation

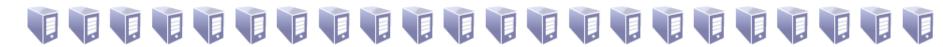

#### Data

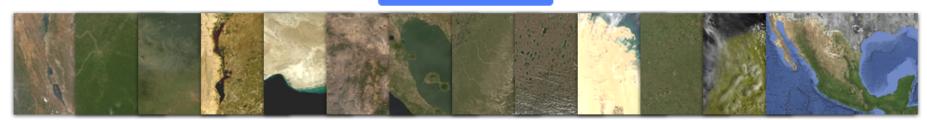

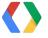

# Earth Engine Archive http://earthengine.google.org

- Daily global satellite feeds for current data
- 40 years of historical data
- Elevation data
- Atmospheric data
- And more...

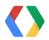

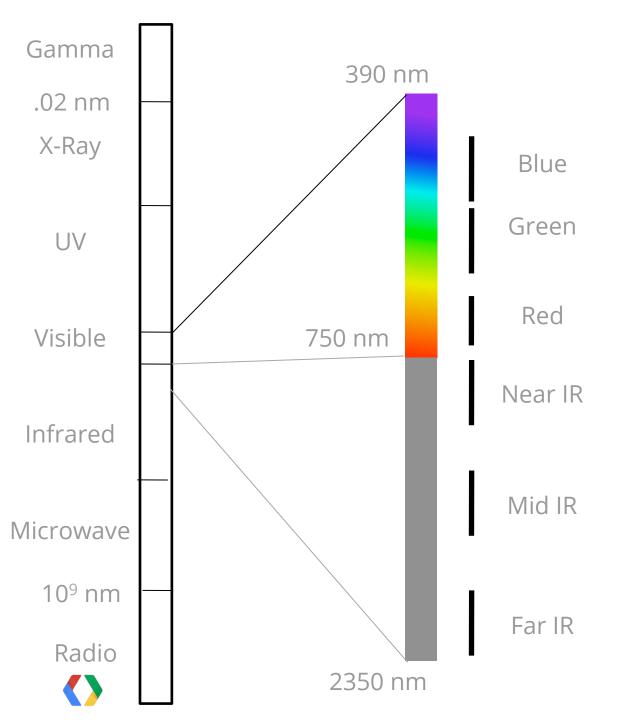

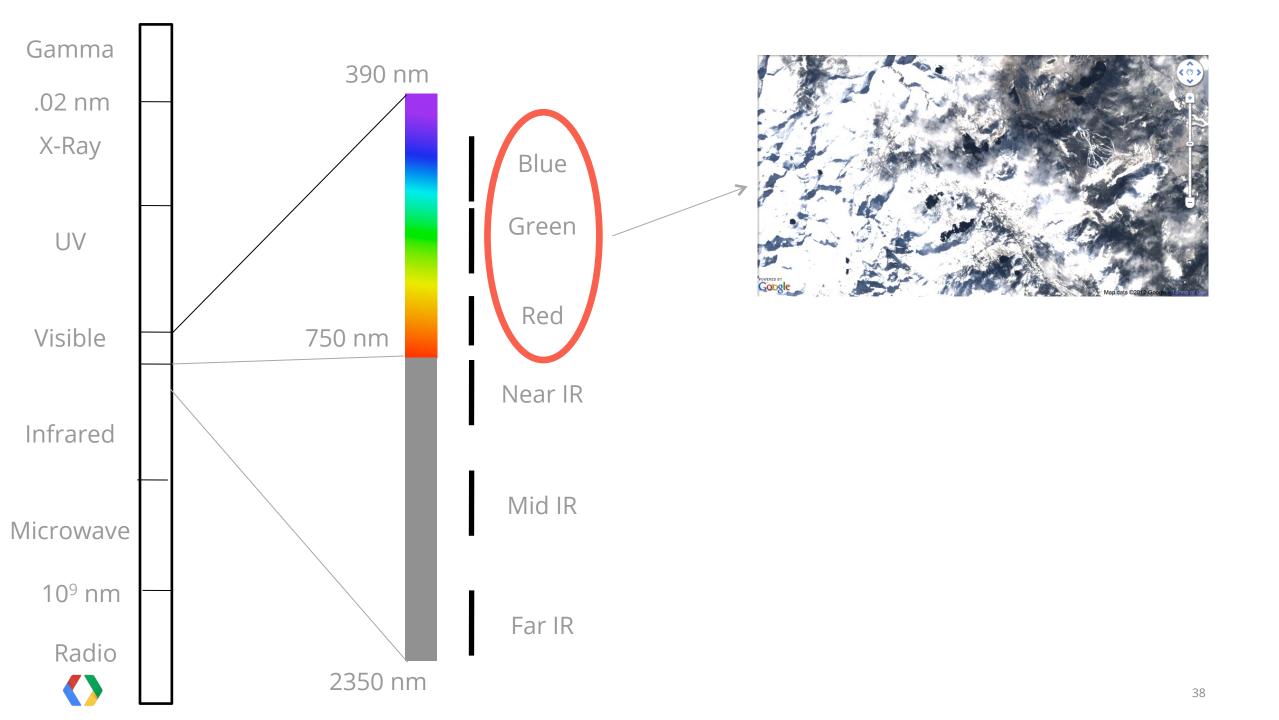

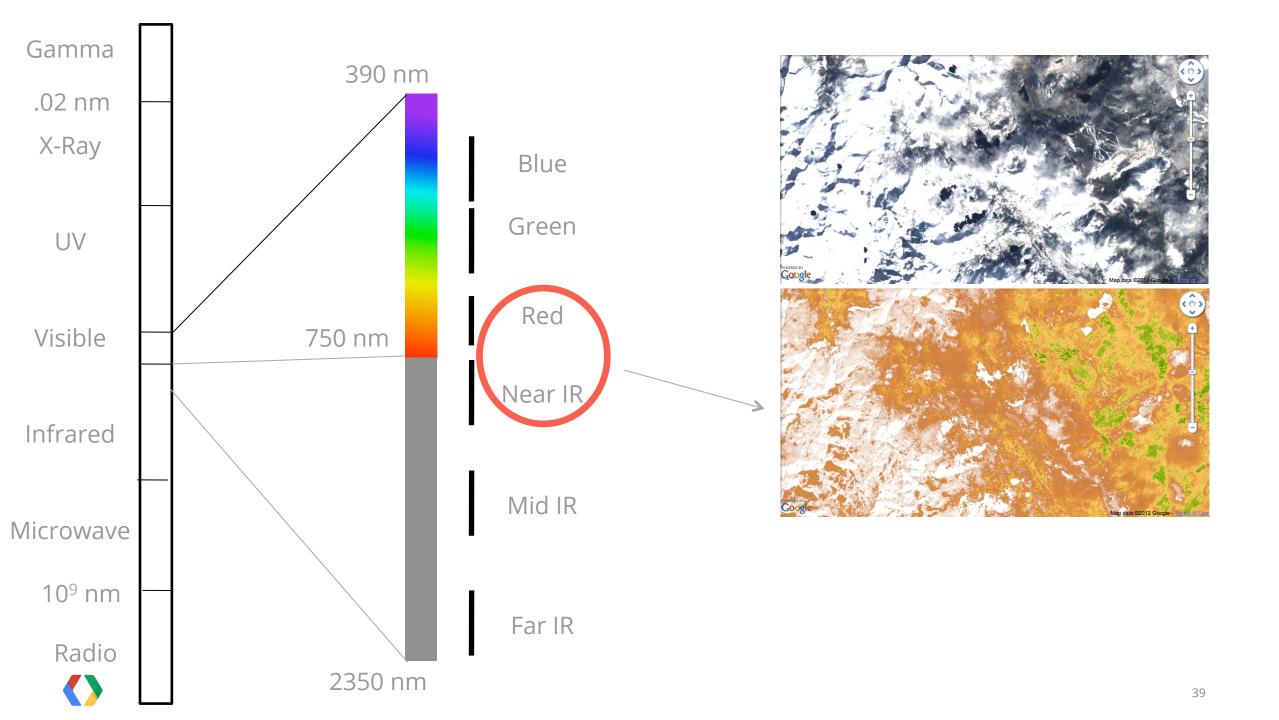

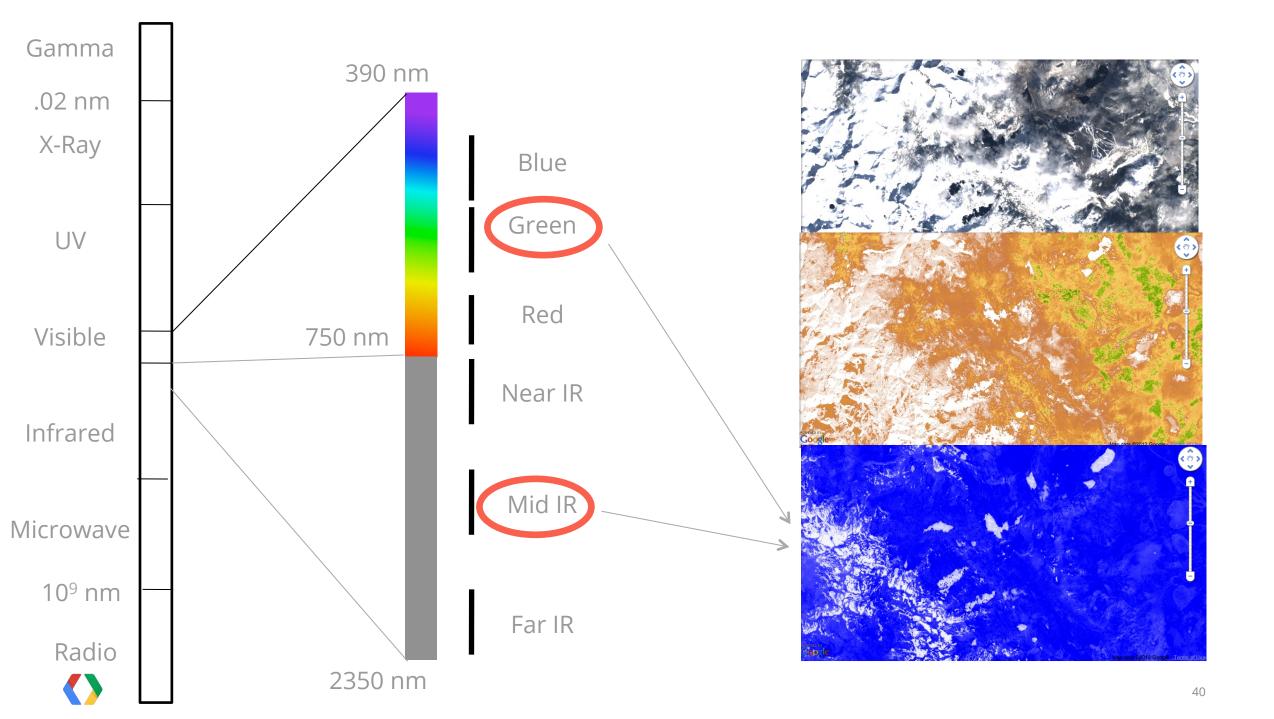

### **JavaScript and Python API**

```
PSEUDOCODE
// Make a median composite from one year of Landsat 7
// Warning: This is pseudocode
// Get Landsat 7 Image Collection
collection = ImageCollection("Landsat7")
// Filter it down to 2011
collection.filter(new Date("1/1/2011"), new Date("12/31/2011"))
// For each band, for each pixel, calculate the median
// and make an image of the result
medianImage = collection.median()
// Add the image to a map
addToMap(medianImage)
```

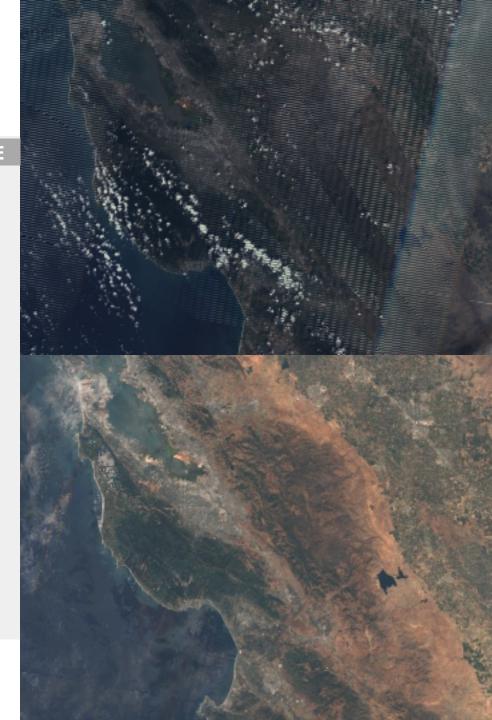

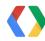

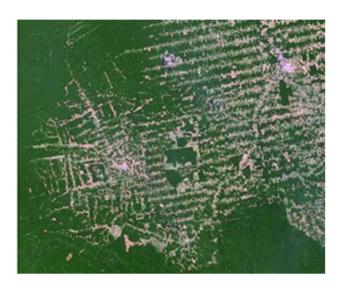

### Original image

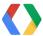

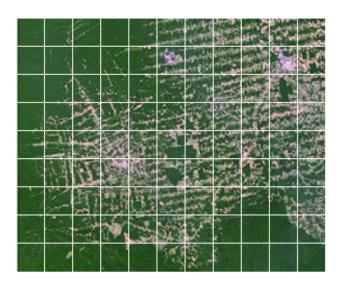

### Original image

... is divided into 256px sub-units.

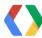

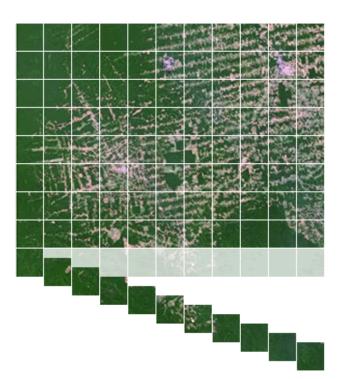

### Sub-units are distributed

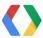

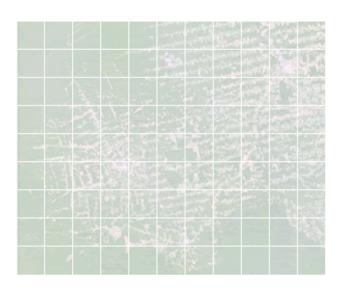

Sub-units are distributed

... to separate machines.

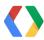

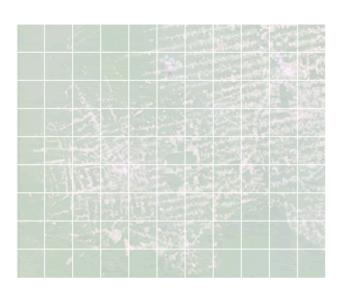

Sub-units are distributed

... to separate machines

... where they can be processed in parallel.

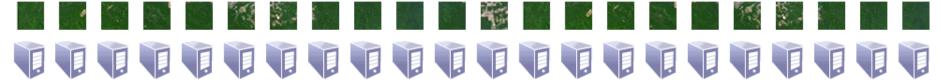

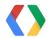

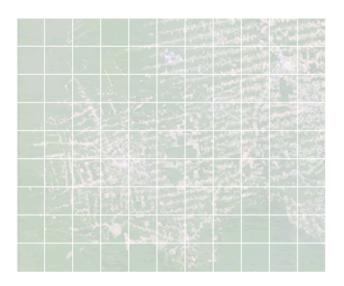

Thousands can be processed simultaneously

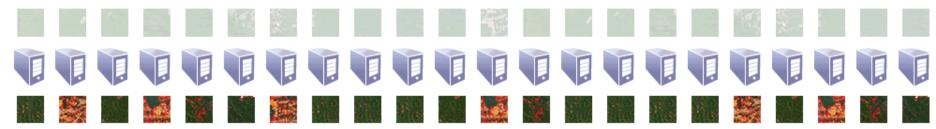

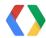

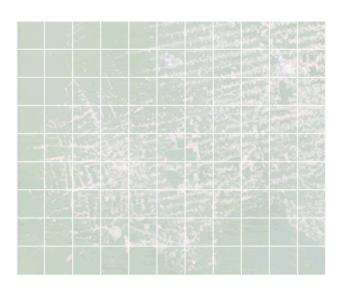

### Result is reassembled

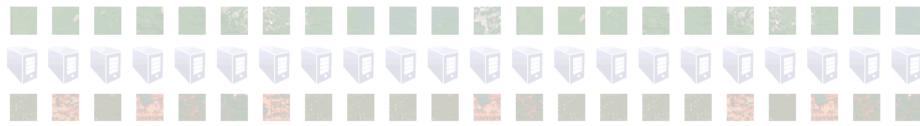

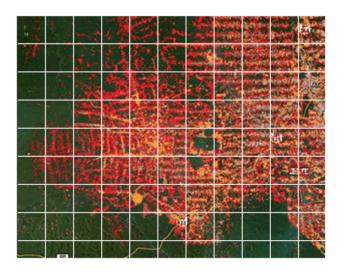

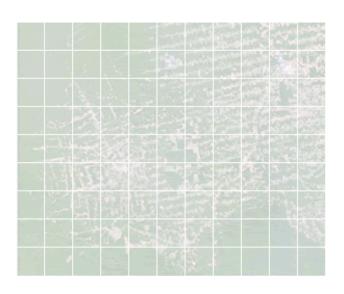

Result is reassembled

... into a finished image

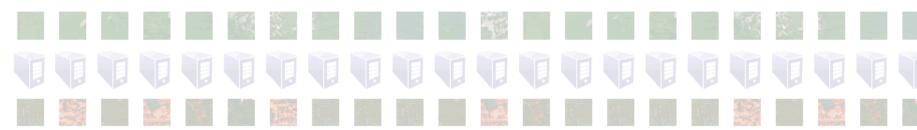

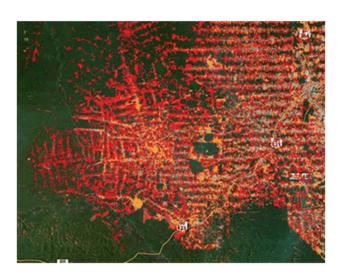

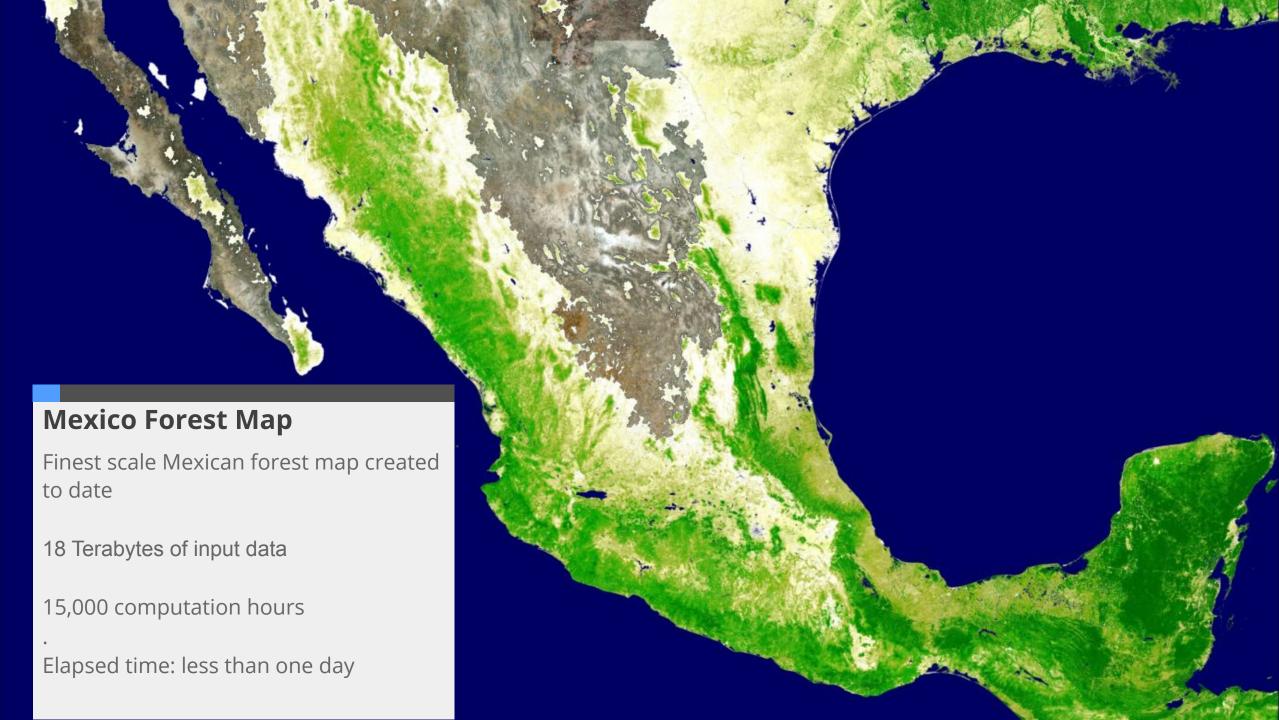

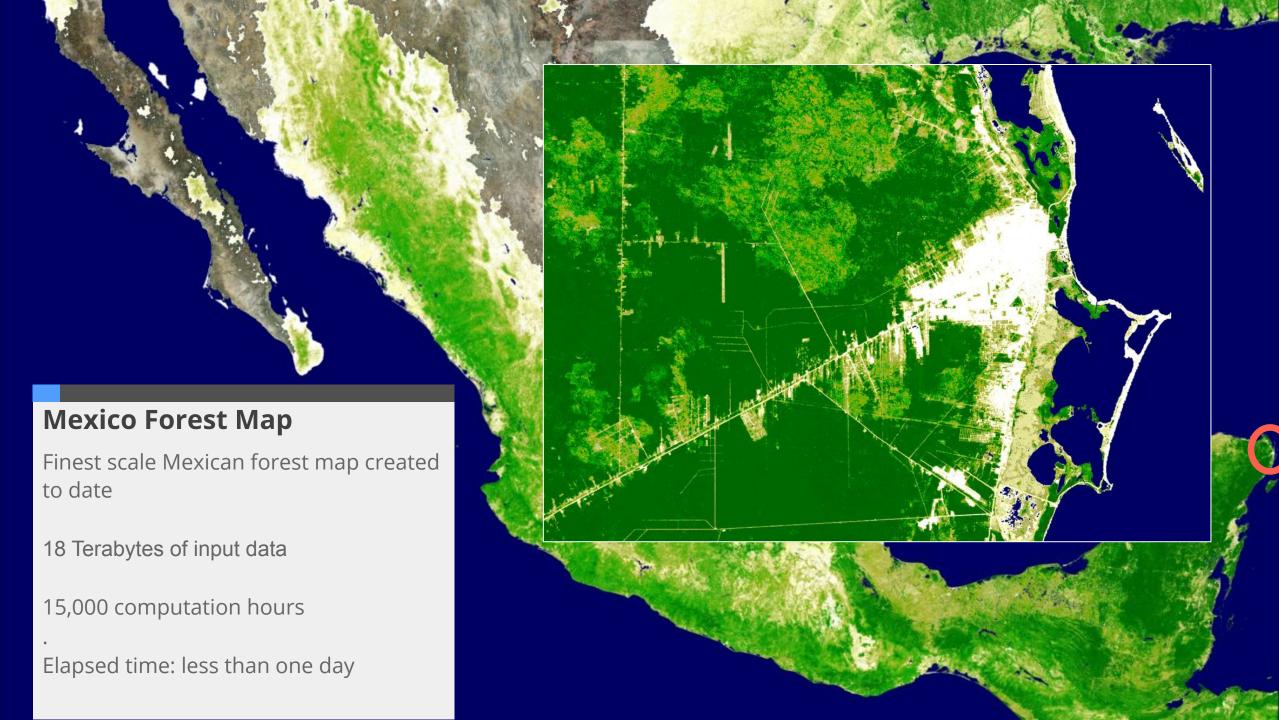

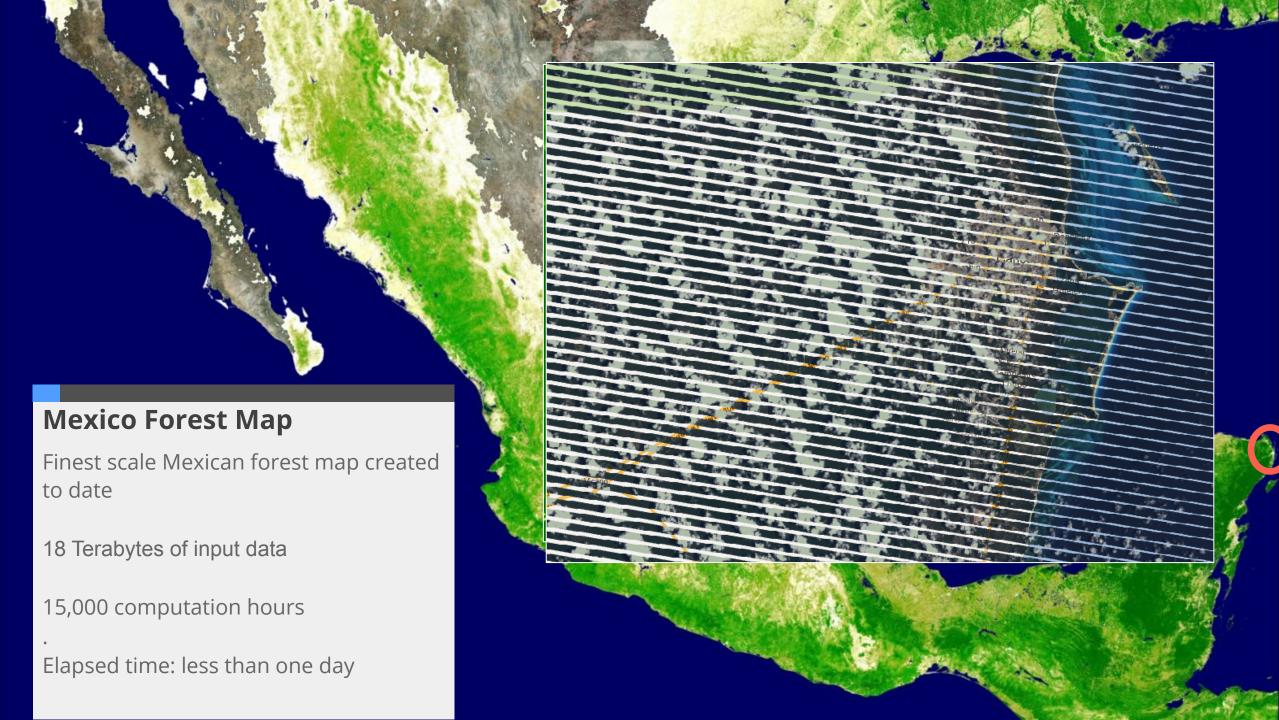

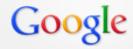

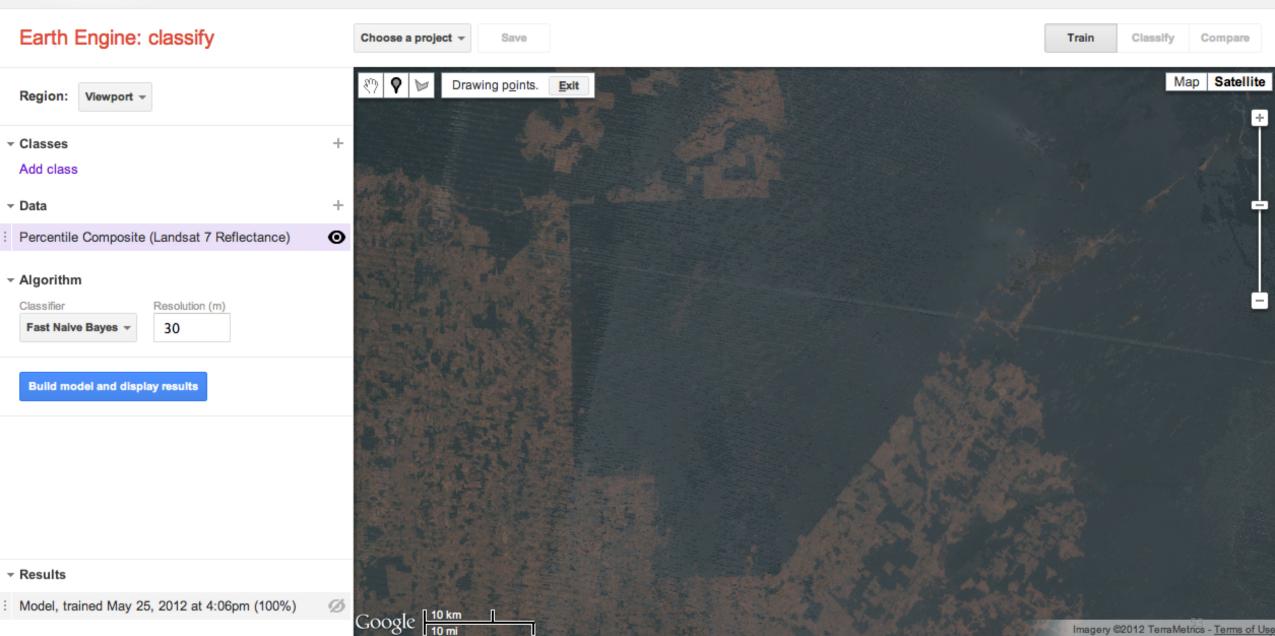

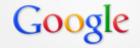

#### Earth Engine: classify Choose a project ▼ Save Train Classify Compare Map Satellite Drawing points. Exit Region: Viewport -→ Classes Non Forest - 9 points Forest - 12 points Add class → Data Hand-drawn points and polygons Percentile Composite (Landsat 7 Reflectance) ▼ Algorithm Resolution (m) Classifier Fast Naive Bayes ▼ 30 **Build model and display results** ▼ Results Model, trained May 25, 2012 at 4:06pm (100%) Google 10 km Imagery @2012 TerraMetrics - Terms of Use

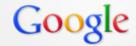

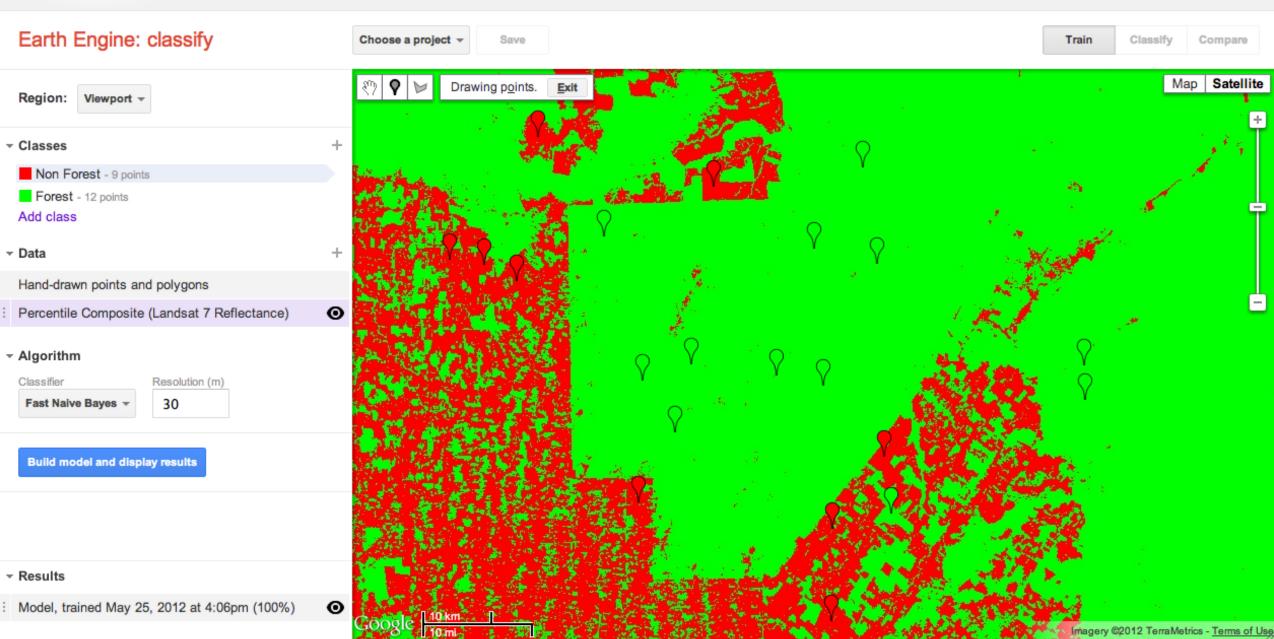

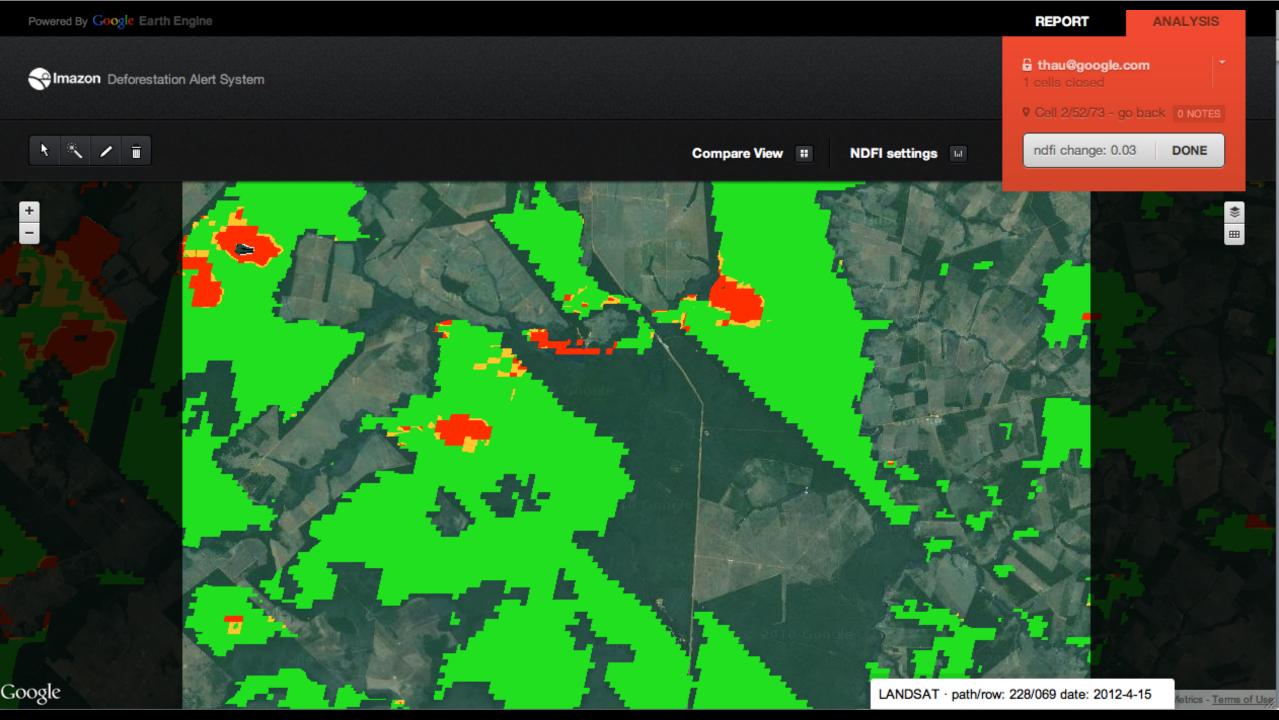

### **Earth Engine Summary**

Easily accessible satellite imagery

API for performing analyses with that imagery

Parallelized and run in the Google cloud

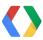

# Thank you

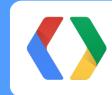

To sign up for our trusted tester program: earthengine-beta@google.com

thau@google.com

+davethau

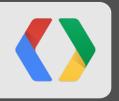

## Introducing AXS Map

Jason Dasilva

### Changing the world of accessibility through maps

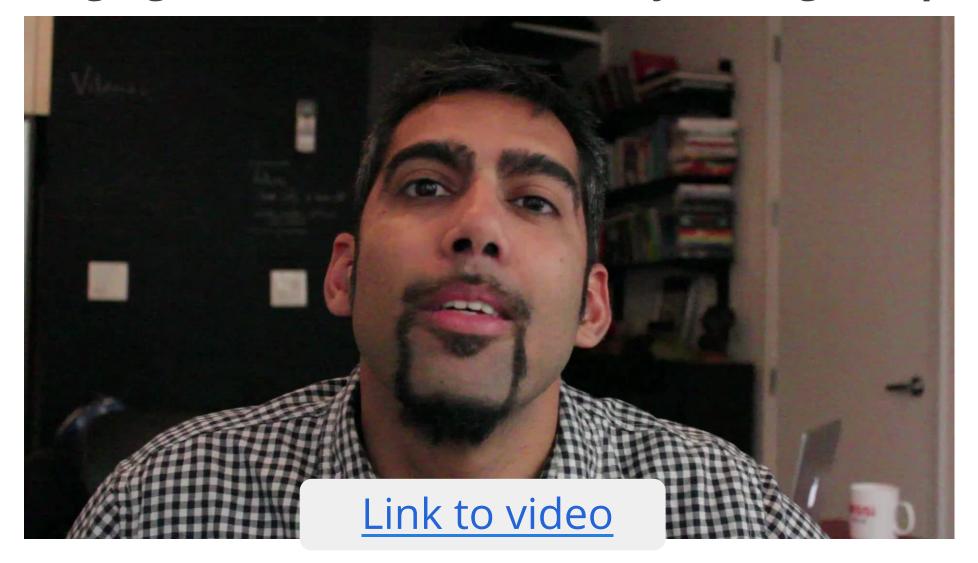

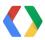

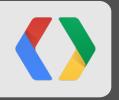

# Creating AXS Map

Kevin Bluer

#### Search Terms: "Restaurant" in "New York"

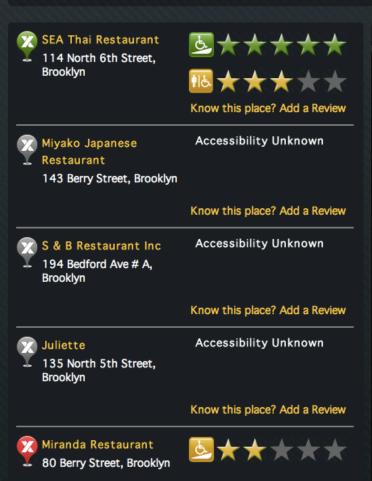

Know this place? Add a Review

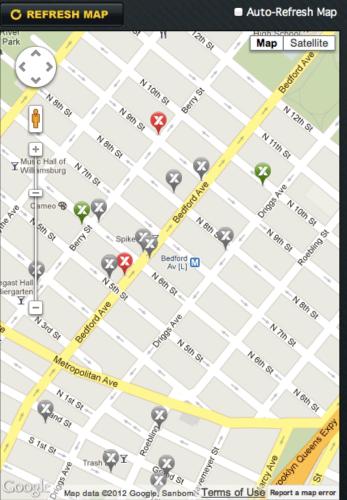

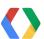

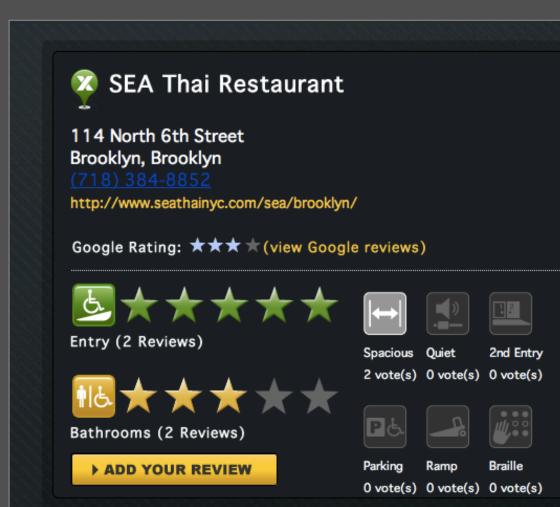

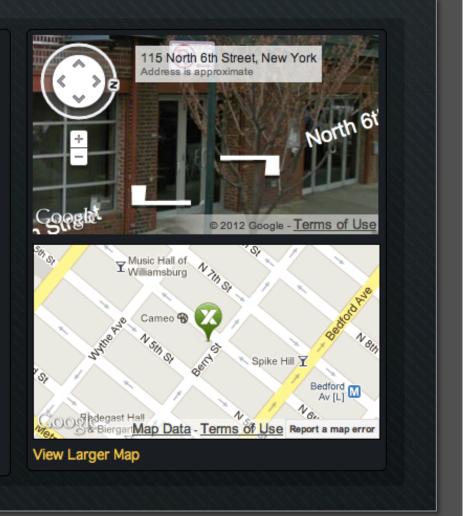

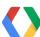

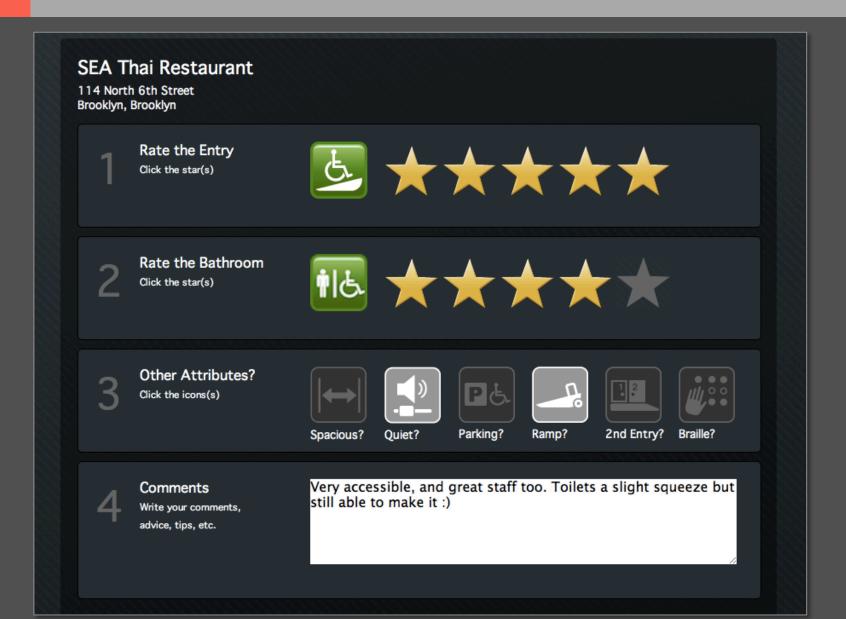

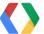

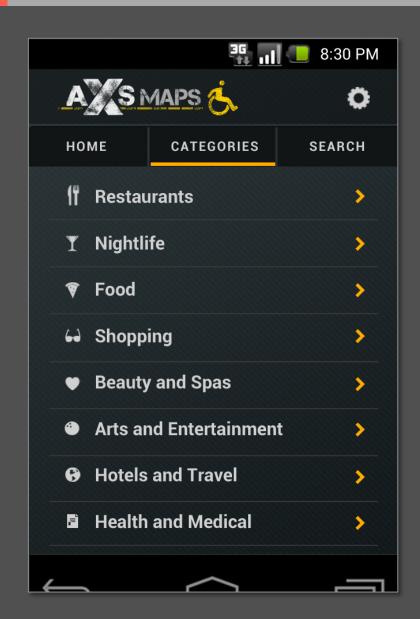

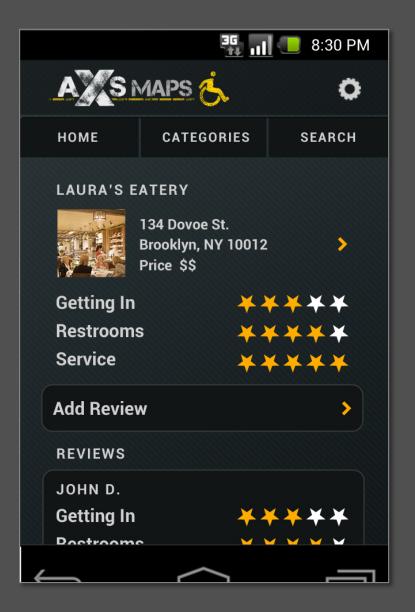

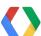

### **Visual Design**

- Goals
  - Ease of Use, Broad Appeal, Accessible
- Accessible Interface
  - White and Black
  - Big Fonts + Icons
  - WCAG compliance
- Interactive Wireframes
  - Balsamiq Mockups
  - HTML 5 mocks
- "...journey, not a destination"

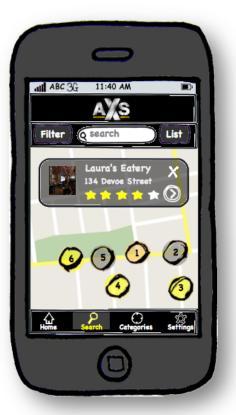

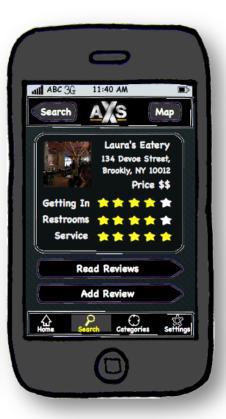

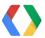

### **Technology Stack**

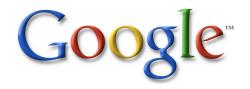

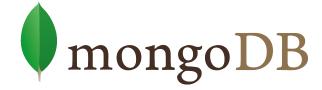

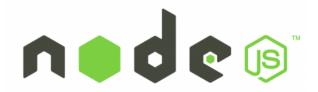

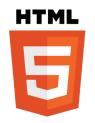

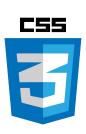

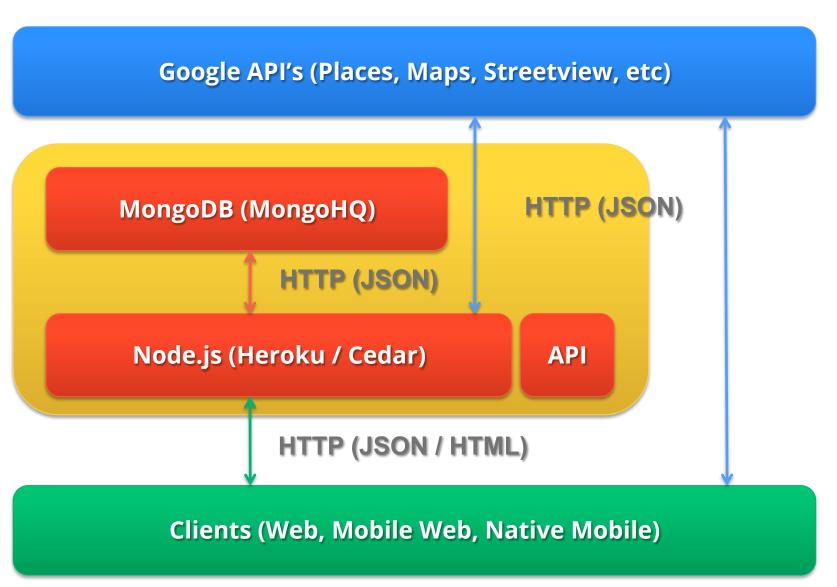

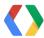

### **Core Technical Design Decisions**

- JavaScript everywhere
  - App Server (node.js)
  - Clients (Web, PhoneGap)
  - Database (MongoDB, JSON)
- Cordova / PhoneGap Experiences
  - Author native applications using HTML 5
  - Very positive experience

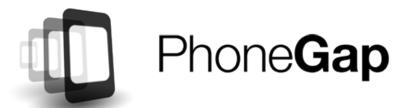

#### JavaScript

```
var http = require('http');
http.createServer(function (req,
res) {
   res.writeHead(200, {'Content-
Type': 'text/plain'});
   res.end('Hello World\n');
}).listen(1337, '127.0.0.1');
console.log('Server running at
http://127.0.0.1:1337/');
```

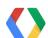

### **AXS Map API**

- Two core elements
  - Augmentation layer on top of the Google Places API
  - RESTful endpoints (as used by the application)

```
{"gettingin": 5, "restrooms": 4, "spacious": true, "quiet": true, "parking": JSON false, "ramp", true, "secondentry", false, "braille": true}
```

- We'd love to share :)
- Reach out to us at kevin@bluer.com

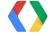

### **Upcoming Releases**

- Photo Upload
- Richer Filters
- Android App (followed by iOS)
- Ongoing Tweaks and Fixes

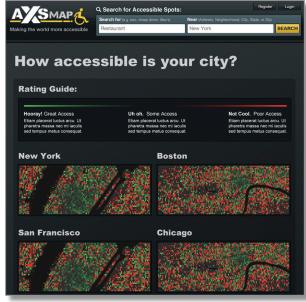

Visualization

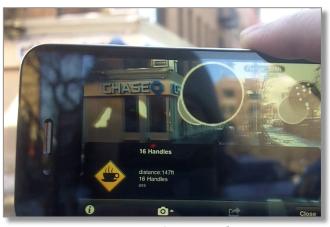

**Augmented Reality** 

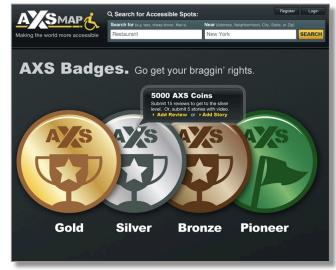

Gamification

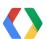

### axsmap.com

Changing the world of accessibility through maps.

Kevin Bluer – kevin@bluer.com Jason Dasilva – jdasilvax@gmail.com

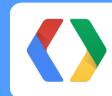

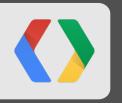

# Realtime monitoring of elephant movements for conservation

Jake Wall

PhD Researcher from Save the Elephants (Kenya)

# Loxodonta africana

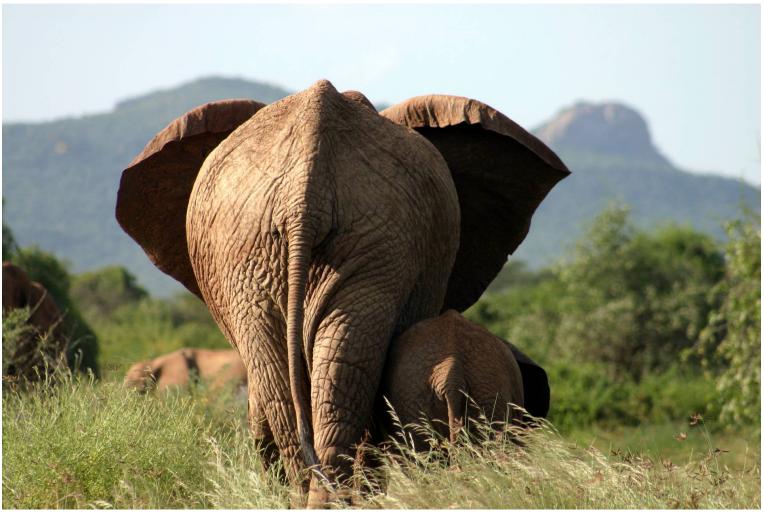

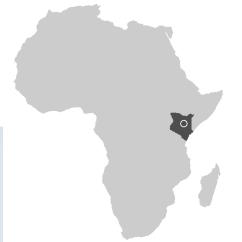

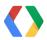

# **GPS Tracking**

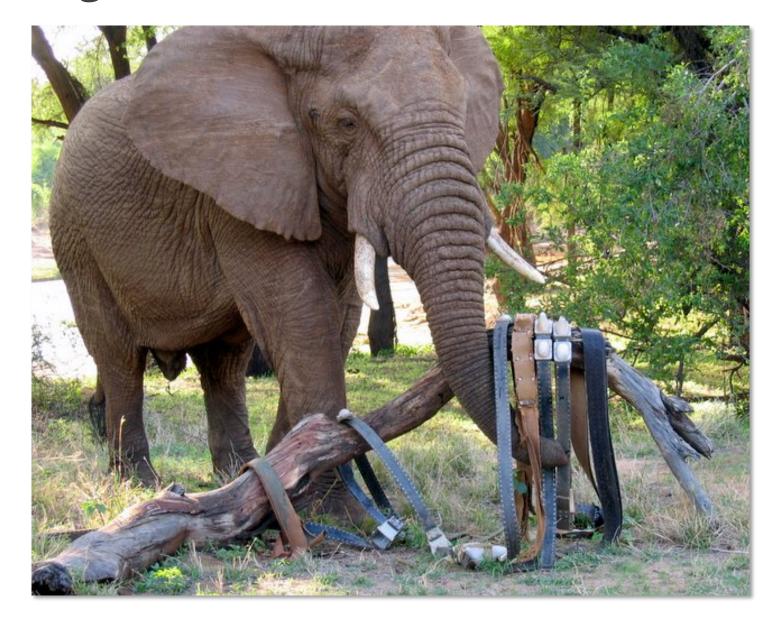

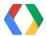

## **3 System Requirements**

- Location Data Security
  - Password authentication
- Real-time Access
  - Minimize time for data to travel from elephant to user
- Configurable multi-user system
  - Researchers
  - Wildlife managers
  - Public & Education
  - Data time delay

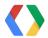

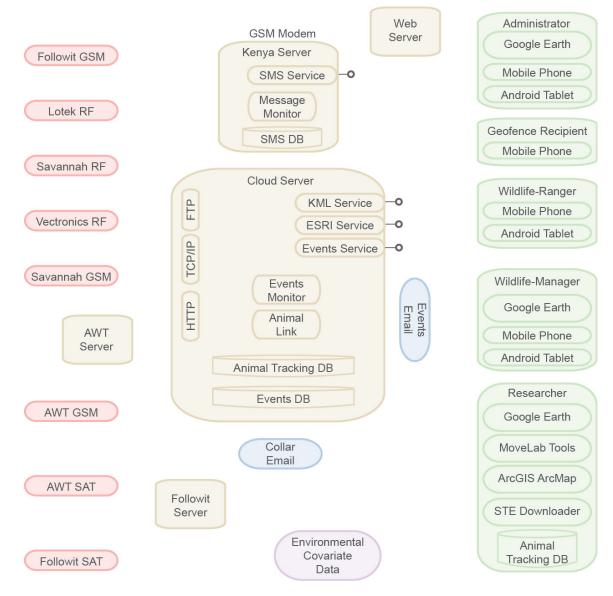

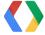

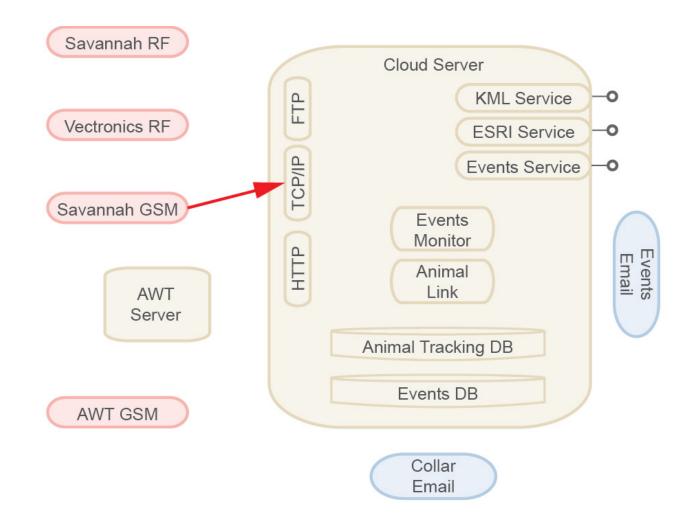

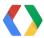

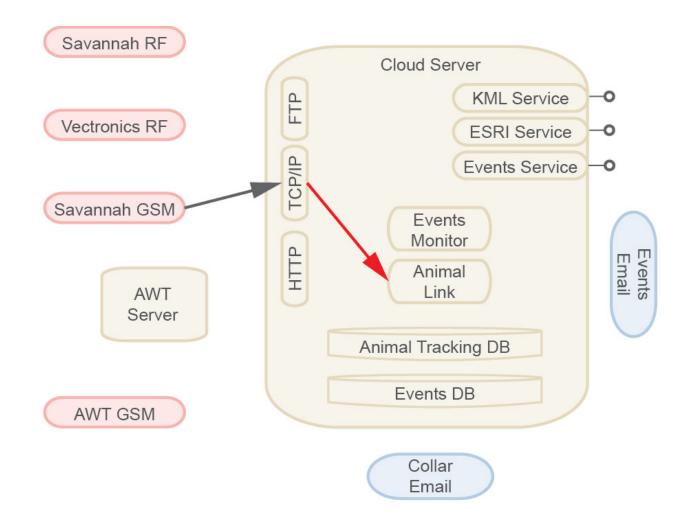

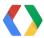

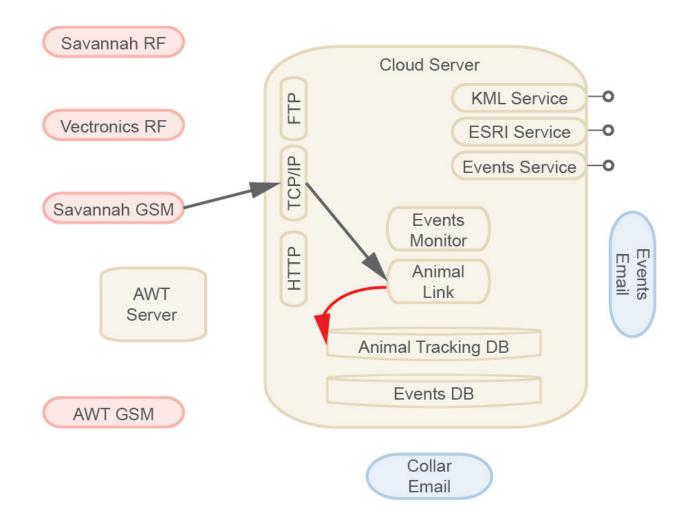

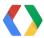

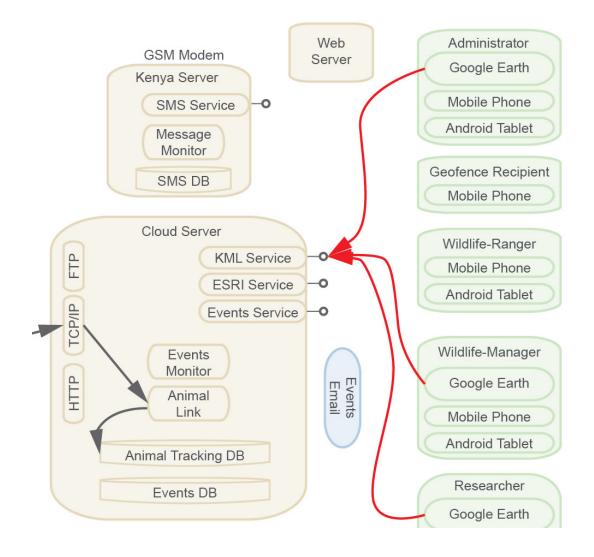

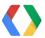

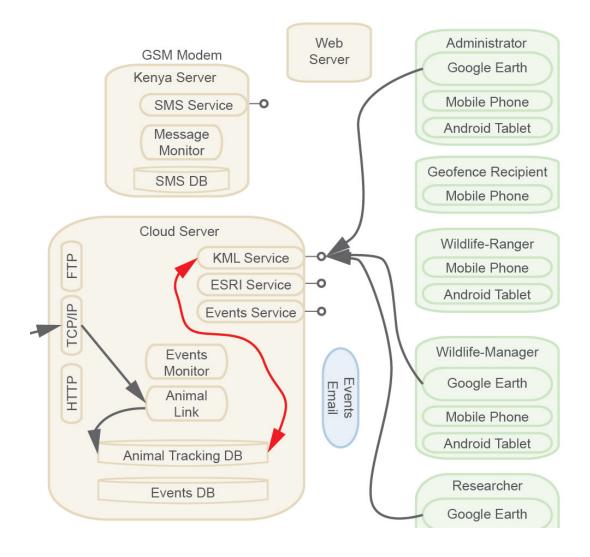

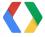

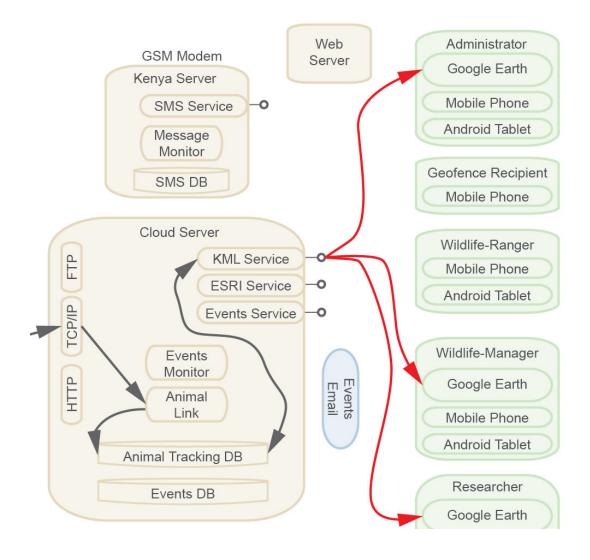

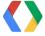

### **KML Web Service**

```
C#
namespace KMLServiceLibrary
[ServiceContract]
   public interface IKMLDataStructureService
        [OperationContract]
        string GetDataStructure(string Username, string Password, string databaseConnection, string
outputServerAddress);
    [ServiceContract]
    public interface IKMLTrackingService
        [OperationContract]
        string GetTrackingData(string Username, string Password, string databaseConnection, string history, int
chrono, bool filter);
```

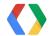

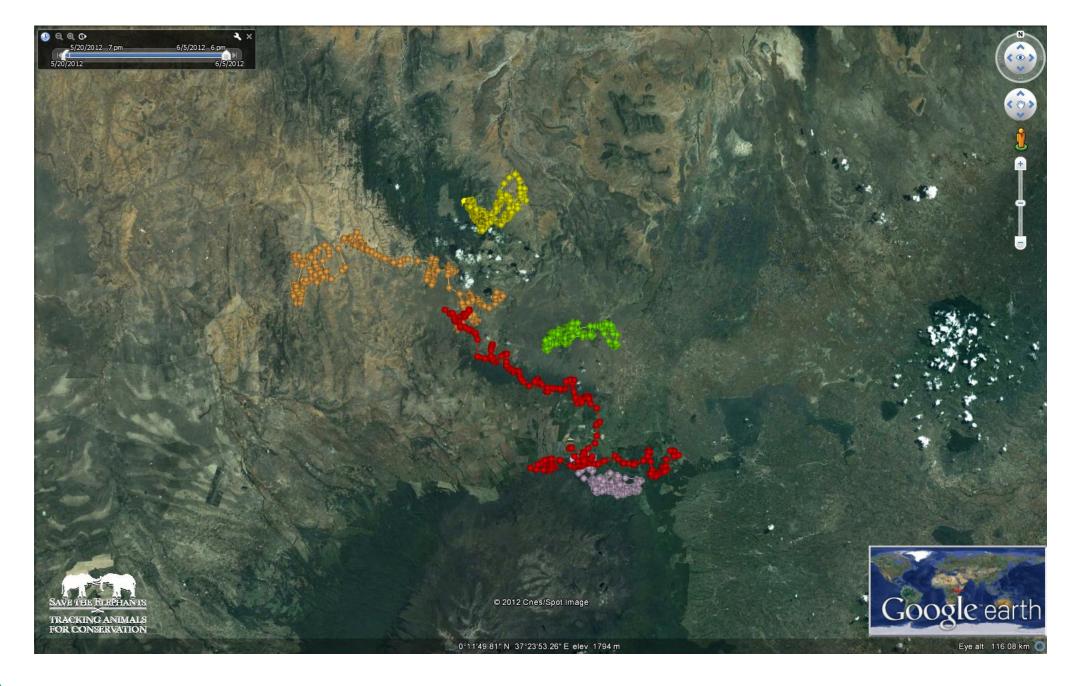

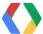

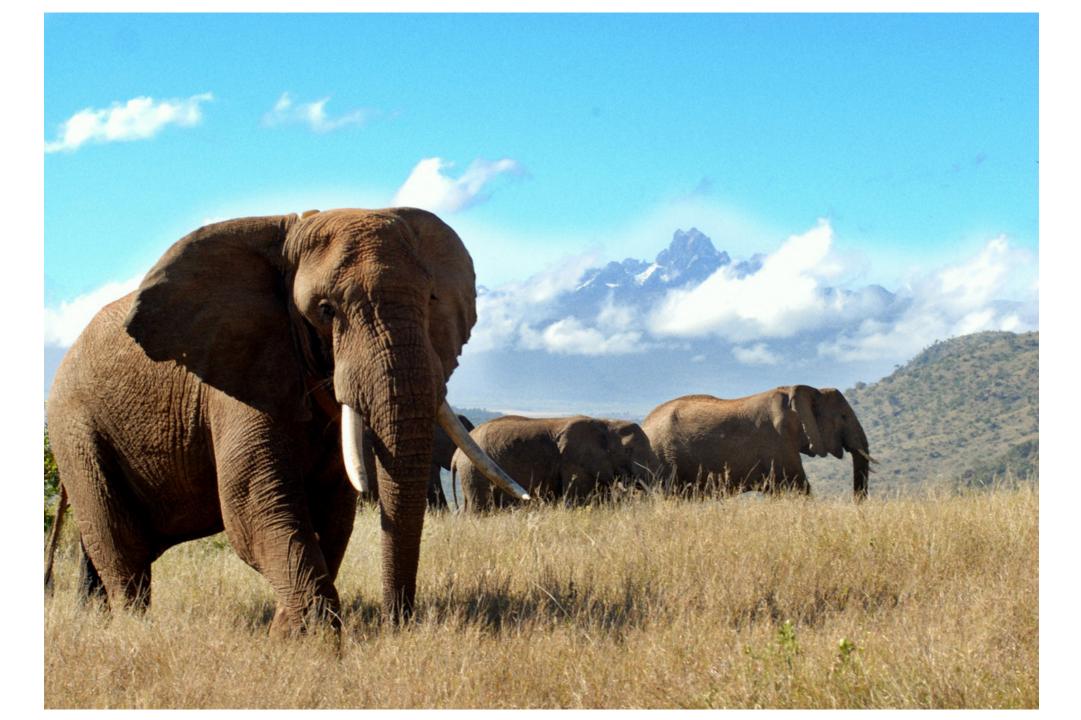

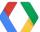

# savetheelephants.org

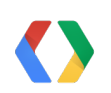

Realtime monitoring of elephant movements for conservation.

Jake Wall walljcg@gmail.com +1-604-723-1224

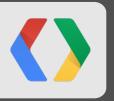

# Announcing... Google Earth Outreach Developer Grants 2012

Rebecca Moore

# **Announcing... Google Earth Outreach Developer Grants 2012**

Funding for developers to build cutting-edge maps for nonprofits.

Average Grants are between

\$10,000 - \$20,000

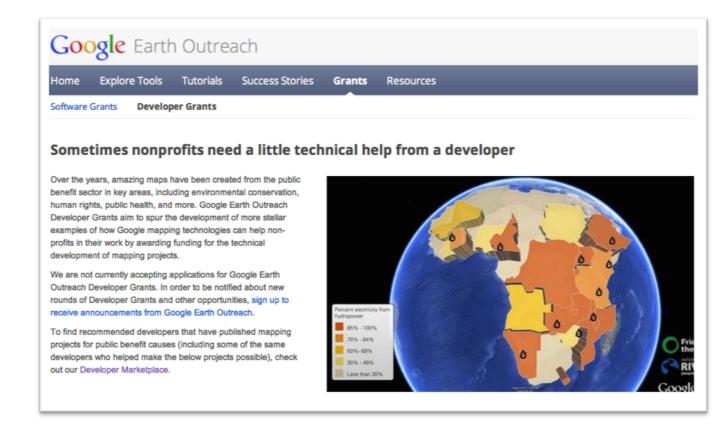

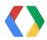

# **Google Earth Outreach Developer Grants 2012**

**DEADLINE TO APPLY: AUGUST 1, 2012** 

#### How does it work?

Nonprofits apply at <a href="https://www.google.com/earth/outreach/grants/developer/index.html">www.google.com/earth/outreach/grants/developer/index.html</a>
All funding goes to developers...YOU!

#### **Developers:**

- Contact a nonprofit you've been dying to work with but didn't have the resources
- If you don't have a project in mind, get yourself listed in the Developer Marketplace
- Come to the Develop for Good booth on Floor 2 and meet the Earth Outreach team

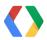

## **Get Listed in the Developer Marketplace**

Learn more at the Develop for Good Booth!

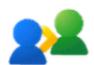

#### **Developer Marketplace**

Find a developer to help develop your map project. Explore the list of Google Earth, Maps and SketchUp developers who work with public benefit organizations and are approved by Google Earth Outreach.

Go to the Developer Marketplace

Join our network of developers!

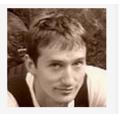

David Tryse davidtryse@gmail.com Developer Dublin, Ireland

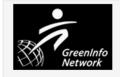

GreenInfo Network gin@greeninfo.org Non-profit organization San Francisco, CA, USA

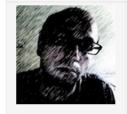

Eduardo Garcia-Milagros eduardogarmi@gmail.com Developer Murcia, Spain

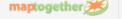

MapTogether team@maptogether.org Developers Chicago, IL, USA

www.google.com/earth/outreach/resources/developers.html

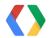

Home Explore Tools Tutorials Success Stories Grants Resources

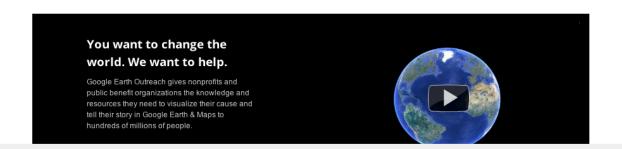

# earth.google.com/outreach

how Google products can help your nonprofit and visit us at the Google booth. See the schedule

Rio Negro, Amazon riverside communities, and a trail into the Amazon Rainforest. Read the story

to drive decision-making with colleagues or educate the public about your cause. Take the

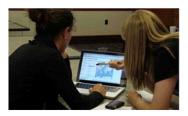

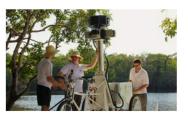

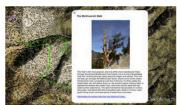

Looking for specific information?

Apply for a grant Find a developer Become a trainer

Follow us on Twitter Join our mailing list Read our blog posts Check our calendar

Share this site: Q+1 21

Google · Privacy & Terms

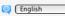

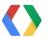

# <Thank You!>

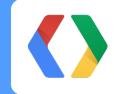

You want to change the world. We want to help.

rmoore@google.com

thau@google.com

+rebeccatmoore

+davethau

#io12

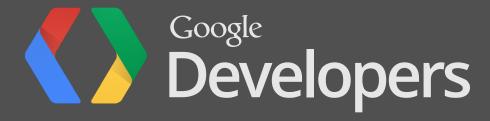